# **GİRİŞ**

Elektronik veri işleme son 40 yılda inanılmaz bir hızla gelişmiştir. Bu gelişme bilgisayar teknolojisindeki gelişmelere paralel olarak meydana gelmiştir[1]. Bilgisayarların giderek boyutlarının küçülmesi, bellek kapasitelerinin ve veri işleme hızlarının artışı görüntü işleme teknolojilerindeki gelişmeyi hızlandırmıştır. Örneğin 1980'li yıllarda bugün için çok önemsiz sayılabilecek (1 MB) bellek kapasiteleri ve buna karşın bir oda büyüklüğündeki bilgisayarlar söz konusu idi. Oysa bugün 1000 Mhz.lik hızlardan söz edilmektedir. Bellek kapasiteleri ise 10'lu sayılarla başlayan GB ile ifade edilmektedir.Tüm bu gelişmeler sayısal görüntü işleme teknolojisinde kullanılan yazılımların da gelişmesine neden olmuştur.

Söylenenlere bilişim teknolojisindeki gelişmeleri de eklemekgerekir. Günümüzde dünyadaki gelişimler internet aracılığı ile anında izlenebilmekte, dolayısıyla bilginin hızla yayılması olanaklı kılınabilmektedir.

Görüntü işleme açısından ele alındığında insan algılama sistemi; görüntü yakalama, gruplama ve analiz konusunda bilinen en karmaşık sistemdir. İnsan görme sistemi gözlerimizle başlar. Işığın çok kanallı ve pankromatik dalga boyları her biri birer algılama sistemi olan gözlerimiz yardımı ile algılanır. Görülebilen spektrum tanımı; insan gözünün görebileceği elektro manyetik dalga boyu aralığını tanımlar (Şekil-1.1). Buna karşın bir arının görebildiği spektral aralık ultraviyole bölgede başlar ve yeşil dalga boylarında sona erer[4].

Spektrum uzunluk ölçme birimleri ile ölçülebilen periyodik davranış sergileyen enerji dalgalarını temsil eder. Görülebilen alana aitdalga boyları 0.4µm-0.7µm arasındadır[4].

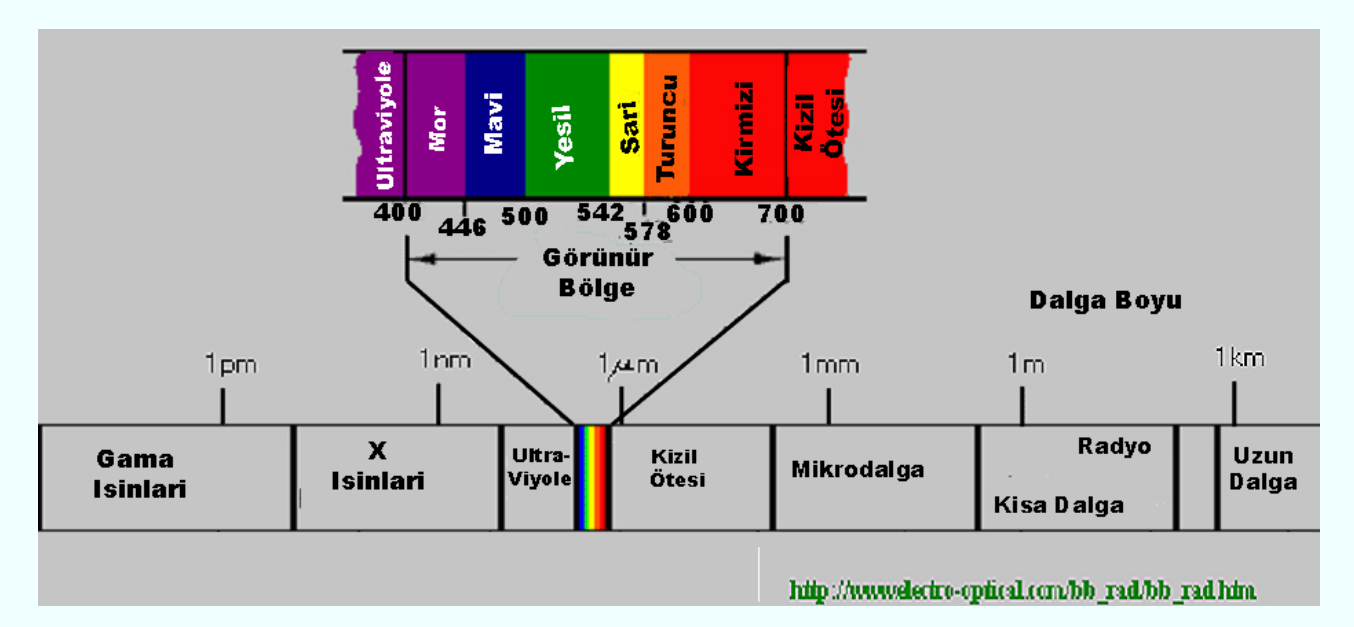

Gözlerimizle görülebilen alandaki elektro manyetik dalgaları algılayabiliriz ve beynimiz yardımı ile yorumlanabilir görüntü haline dönüştürebiliriz. Gözün ana bileşenleri; Kornea, göz bebeği, mercek, retina ve optik sinirlerdir.Kornea gözün dış kısmında olup geçirgen, kubbe formunda olup, ışığa odaklama fonksiyonuna sahiptir. Göz bebeği kendisini tutan kaslar yardımı ile ışık göze ulaştığında gözün açılıp kapanmasına yarar. Göz bebeği göz merceğini örter[4]. Kaslar yardımı ile mercek göze giren ışığın şiddetine göre kalınlaşır veya incelir.

Gözlerin farklı kontrastlara adapte olabilme yeteneği *parlaklık adaptasyonu* (brightness adaption) olarak adlandırılır. İki parlaklık düzeyleri arasında ayırım yapabilme yeteneğine ise *kontrast duyarlılığı* adı verilir. Bu da gözün etrafını çevreleyen parlaklık düzeylerine bağlıdır. Güneşli bir günde farları yanan bir aracın farlarını görmek güçtür, fakat gece değildir[4].

Özet olarak; sayısal görüntü işleme için görme sistemlerimizin altında yatan temel mekanizmaların bilinmesi oldukça önemlidir. Kısaca göz bir fotoğraf makinası gibi düşünülebilir ve beynin görme bölümleri de karmaşık bir sayısal görüntü işleme sistemi olarak düşünülebilinir[4].

Görüntü işleme yaşam ver oldukça söz konusu olmuştur. İnsanlar ve hayvanlar gözleri ile analog temele dayanan görüntü işleme yapmaktadırlar. Bu olay beyin yardımı ile (akıllı sistem) on-line, paralel ve çok spektrumlu (multispektral) oluşmaktadır[2].

Resimlerin bilgisayar ortamında değerlendirilebilmeleri için veri formatlarının bilgisayar ortamına uygun hale getirilmeleri gerekmektedir. Bu dönüşüme sayısallaştırma (digitizing) adı verilir. Bir resmin fotografik sunumunu daha doğrusu sayısal forma dönüştürülmesi çeşitli şekillerde olanaklıdır. Buna farklı teknikler kullanılarak resmin sayısallaştırıldığı tarayıcılar örnek olarak verilebilir. Ya da Analog/Sayısal dönüşümün kullanılarak resmin sayısal hale dönüştürüldüğü sistemler (Frame-Grapper ), uzaktan algılamada uçak ya da uydulara yerleştirilen çok kanallı tarayıcılar yine örnek olarak verilebilir[3].

Sayısal bir resim deyince akla analog bir sinyalin sayısal bir sinyale dönüştürülmesi gelmelidir. Bu da obje tarafından yayılan enerjinin (analog sinyal) bir algılayıcı tarafından öngörülen

elektromanyetik aralıkta algılanarak sayısal sinyal haline dönüştürülmesi ile olanaklıdır.

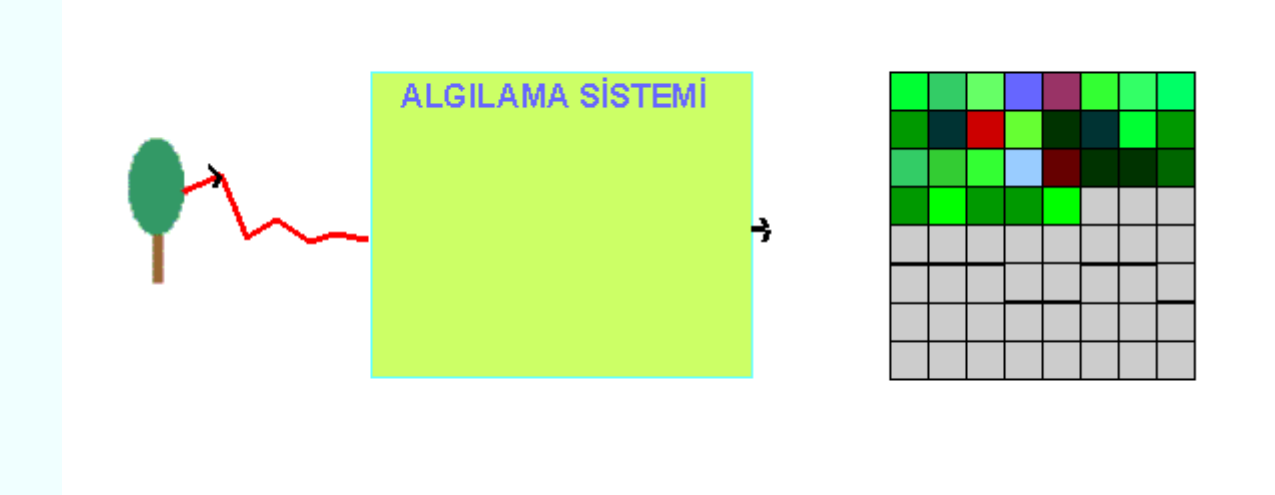

Mesleğimizin temel problemi yeryüzünün şekli ve büyüklüğüne ilişkin verileri derleyip, değerlendirip yorumlamaya ve kullanıma hazır hale getirmektir. Bilindiği gibi fotogrametri alanında bu süreç hava fotoğraflarının çekilmesi ile başlayıp değerlendirme aletleri yardımı ile haritaya dönüştürülmesine dek uzanmaktadır. Yukarıda da değinildiği gibi gelişen teknoloji veri elde etme ve değerlendirme sistemlerini de geliştirmiştir. Örneğin 1980' li yıllarda analitik değerlendirme aletleri yardımı ile sayısal harita üretimi olanaklı idi. Yani değerlendirme aletinde operatör model üzerinde dolaşırken seçilen objelere ilişkin bilgiler sayısal formda eş zamanlı olarak bilgisayarlara kaydedilebilmekte idi. Bu işlem için operatörün model üzerindeki hareketini bilgisayar ortamında çizgilere dönüştüren programlar gerekmektedir. Buna rağmen değerlendirme aletleri oldukça büyük hacimli ve pahalı idi. Günümüzde ise hava fotoğrafları taranarak (sayısallaştırılarak) bilgisayar ortamına aktarılabilmekte ve yine bilgisayarda üç boyutlu olarak model değerlendirilebilmektedir. Bu teknoloji ise öncekilere oranla daha ucuz olup, daha küçük mekanlara gereksinim duyulmaktadır. Bu teknolojinin temelinde tamamen sayısal görüntü işleme tekniği yatmaktadır.

Yine 1972' de LANDSAT adlı uydunun fırlatılması ile yeni bir süreç başlamıştır. Artık insanoğlu dünyayı hava fotoğraflarının yanı sıra uzaydan da incelemeye başlamıştır. Uyduya monte edilen algılayıcılar yardımı ile yeryüzüne ilişkin görüntüler elde edilebilmekte ve sayısal görüntü işleme teknikleri kullanılarak çeşitli ölçeklerde (1/25 000/1/100 000) topografik, tematik haritalar üretilebilmektedir.

Sayısal hava kameralarının gündeme gelmesi ile artık hava fotoğrafları uçağa yerleştirilen bu kameralar ile sayısal formda elde edilebilmektedir.

Tablo-1.1' de Resim geometrisinin fonksiyonuna bağlı olarak sayısal görüntü işleme yöntemleri verilmiştir[2].

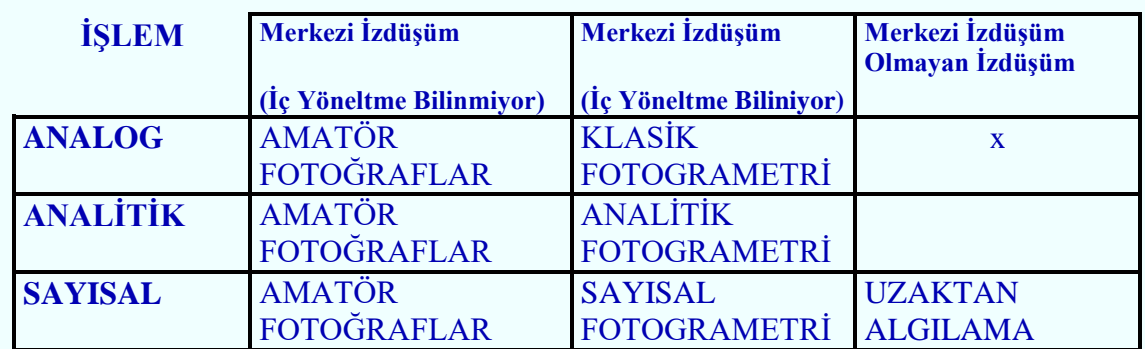

 Tablo 1.1- Resim geometrisinin fonksiyonuna bağlı olarak sayısal görüntü işleme yöntemleri 2].

Tablodan "x" çok az uygulama alanı bulmaktadır anlamına

gelmektedir[2].

Görüldüğü gibi gelişen teknoloji sayısal görüntü işleme tekniklerinin bilinmesini zorunlu kılmaktadır. Bu nedenle bu derste sayısal görüntü işlemenin temel kavramları anlatılacaktır.

# **GÖRÜNTÜ TÜRLERİ**

Bir görüntünün temel bileşeni piksel-resim elemanı(pixel-picture element) dir. Dolayısı ile görüntü deyince mxn boyutlu piksellerden oluşan bir matris gelmelidir.

# **Şekil-1.3- Pikseller**

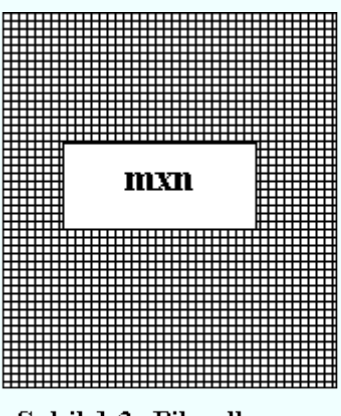

Sekil-1.3- Pikseller

Bir pikselin iki temel özelliği söz konusudur:

# *1.Radyometrik özelliği:*

Pikselin algılandığı elekromanyetik spekrumdaki gri değeri

# *2.Geometrik özelliği:*

Görüntü matrisinde sahip olduğu matris koordinatları

Bir resmin sayısallaştırılmasının açıklanması amacı ile öncelikleSiyah-Beyaz resim göz önünde bulundurulmuştur. Siyah-Beyaz resim sadece iki gri değerden oluşan birresimdir. Böylesi bir görüntüde her bir piksel ya siyah ya da beyaz olarak oluşur. Burada sembolik olarak beyaz pikseller 1, siyah pikseller 0 değeri ile gösterilecektir[3].

Şekil-2.2' de görüntüye ait piksellerin 0 ve 1 kodlanmış hali verilmiştir. Bu şekilde 0 ve 1 kodlanmış piksellerden oluşan görüntülere **ikili görüntü (binary image)** adı verilir.

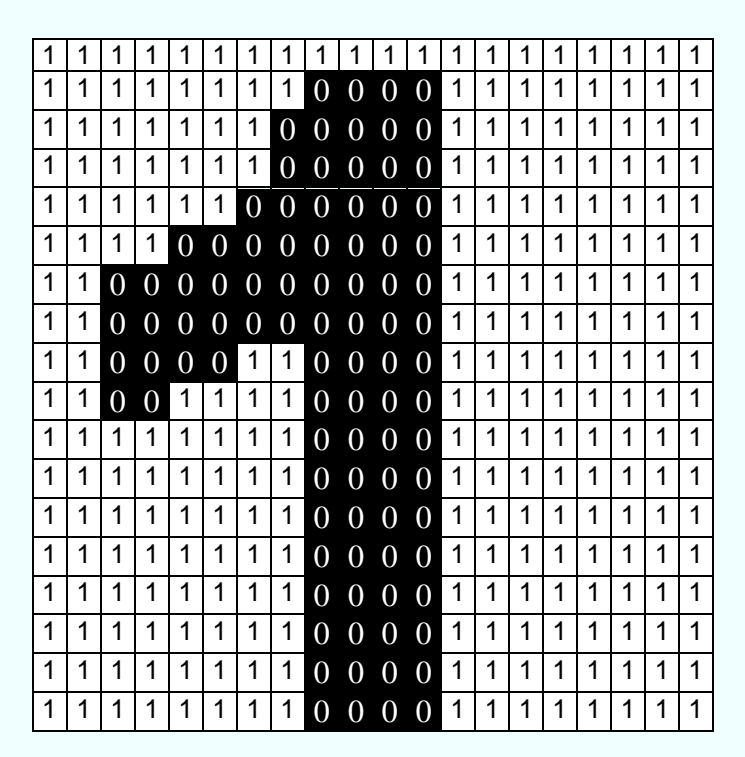

|  |  |  |   | 1 <sup>1</sup> |                | $0\ 0\ 0$      |                          | $\overline{0}$ | $\mathbf{1}$ |  |  |  |  |
|--|--|--|---|----------------|----------------|----------------|--------------------------|----------------|--------------|--|--|--|--|
|  |  |  | 1 | 1              | $\overline{0}$ | $\overline{0}$ | $\overline{\phantom{0}}$ | $\overline{0}$ | 1            |  |  |  |  |
|  |  |  | 1 | 1              | $\overline{0}$ | $\overline{0}$ | $\overline{0}$           |                | 1            |  |  |  |  |
|  |  |  |   | 1              | $\overline{0}$ | 0 <sub>0</sub> |                          | $\overline{0}$ | 1            |  |  |  |  |
|  |  |  |   |                | $\overline{0}$ | $\overline{0}$ | $\overline{\phantom{0}}$ | $\overline{0}$ | 1            |  |  |  |  |
|  |  |  |   | 1              |                | $\overline{ }$ |                          |                |              |  |  |  |  |

Şekil-2.2-İkili Görüntü

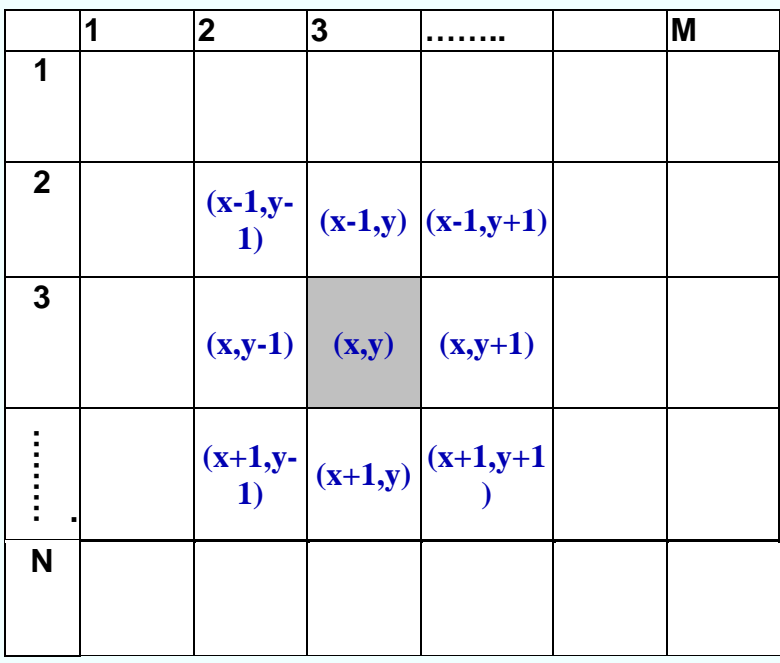

# Şekil-2.3-Bir görüntünün koordinat sistemi

Bir görüntü büyütüldükçe görüntüde detay yorumlama olanağı gittikçe yok olur. Aşağıdaki  $\blacklozenge$ şekillerde bu açıkça görülecektir.

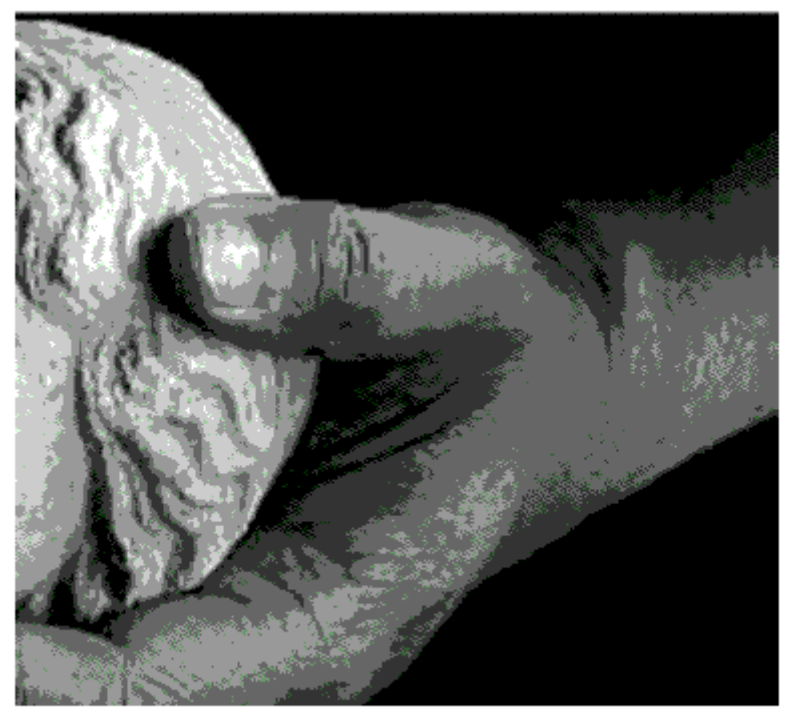

# ORİJİNAL GÖRÜNTÜ

1 numaralı şekil orijinal görüntü olmak üzere bir görüntüyü büyütmeye başladığımızda en son 6 numaralı şekli elde ederiz. Bu da bizi piksele götürür. Şekillerdeki görüntü ile yukarıda anlatılan ikili görüntü arasındaki temel farklılık her pikselin gri değerinin farklı olmasıdır. Oysa ikili görüntüde pikseller 0 veya 1 değeri alabiliyordu. Daha başka bir deyişle ya siyah ya da beyaz olabiliyorlardı. O halde gri değerlerin farlı olmasının nedeni nedir?

Gri tonlu görüntülerde; görüntü farklı gri ton değerlerinden oluşur. Gri değer aralıkları: G={0,1,2,………..255} şeklinde ifade edilir. Bunun anlamı şudur: Bir gri tonlu görüntüde 256 tane farklı gri ton değeri daha doğrusu gri değer bulunabilir. Burada 256 gri değer bir byte olarak tanımlanabilir (1 Byte=8 Bit ve  $2^8$ =256) [3].

0 gri değeri kural olarak siyah renge, 255 gri değeri ise beyaza karşılık gelir. Bu değerler arasında ise gri tonlar oluşur.

Aşağıdaki test görüntüleri sırası ile a)128, b)64, c) 32, d)16, e) 8 , f)4 gri değer düzeyi ile oluşturulmuştur.

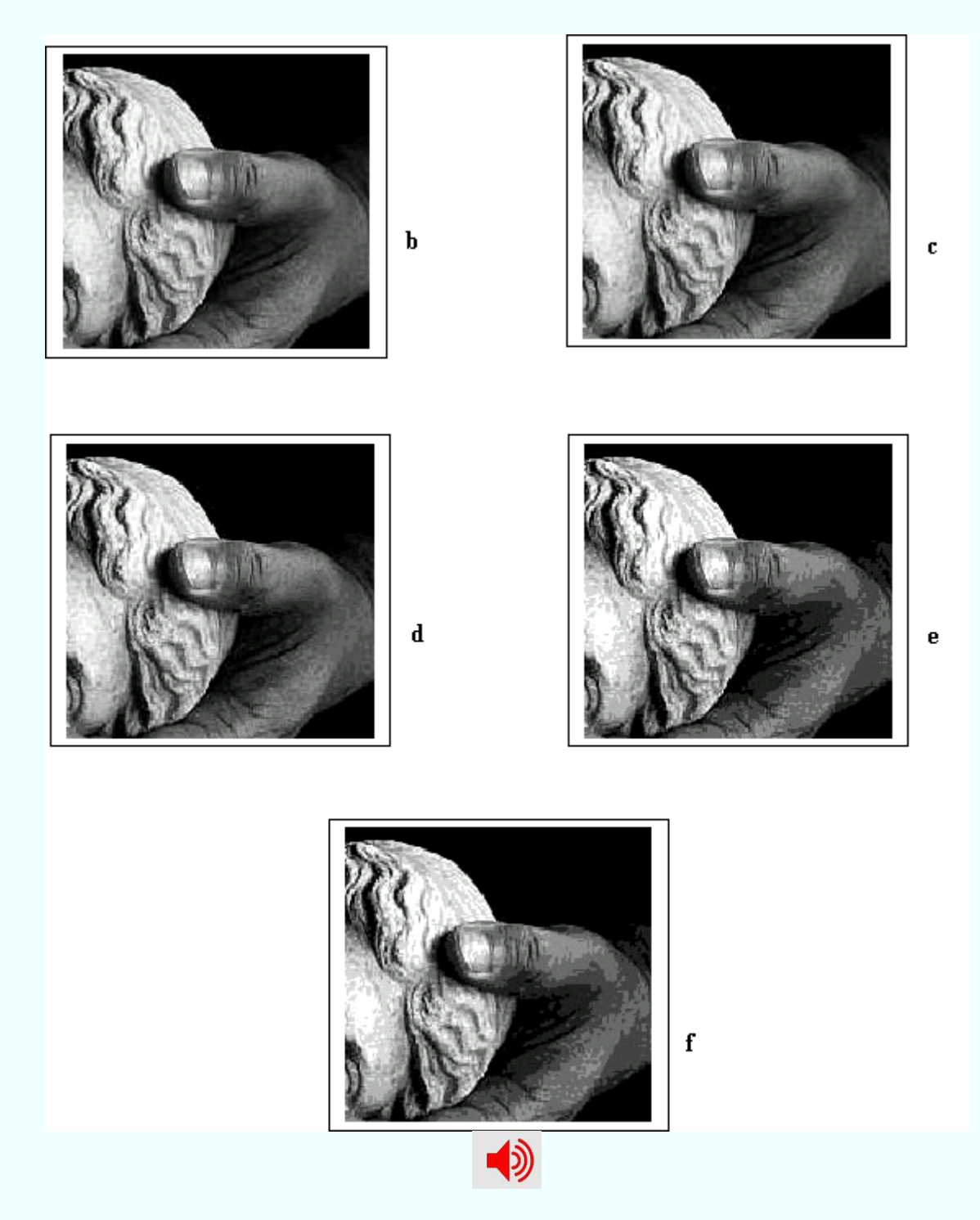

Bunun anlamı şudur. a) görüntüsünde 0-255 arasındaki gri değer düzeyleri orijinal görüntünün yarısı kadardır. Ya da f) görüntüsü ele alınacak olursa: orijinal görüntüde her 64 gri değer düzeyine f) görüntüsünde bir gri değer düşmektedir. Söz konusu kriterler görüntünün kalitesini etkileyen kriterlerdir.

# **Soru: Eğer işlemi devam ettirip orijinal görüntüyü 2 gri ton düzeyinde gösterseydik sonuçta ne elde ederdik?**

Görüntünün kalitesini etkileyen diğer bir unsur da görüntüdeki piksel sayısıdır. Örneğin orijinal görüntü 233x224 pixelden oluşmasına karşın a) görüntüsü 117x112, b) görüntüsü 58x56 pikselden oluşmaktadır.

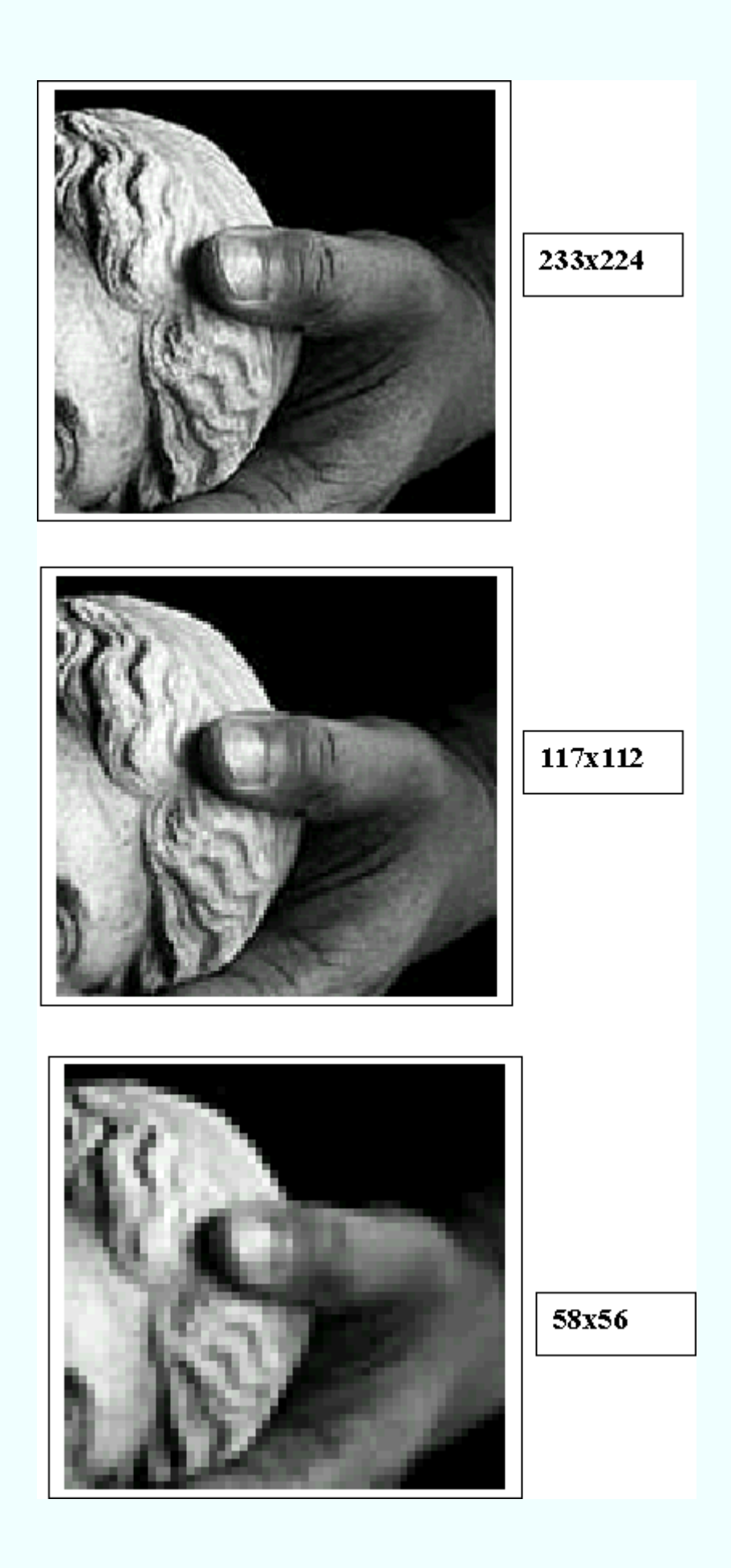

Renkli görüntüler bilgisayar ekranlarında 24 bit lik veri olarak görüntülenir. Görüntüleme R(Kırmızı), G(Yeşil), B(Mavi) kodlanmış aynı objeye ait üç adet gri düzeyli görüntünün üst üstle ekrana iletilmesi ile oluşur. Elektro-manyetik spektrumda 0,4-0,5 m dalga boyu mavi renge; 0,5-0,6 µm dalga boyu yeşil renge; 0,6-0,7 µm dalga boyu kırmızı renge karşılık gelir. Bu dalga boylarında elde edilmişüç gri düzeyli görüntü bilgisayar ekranında sırası ile kırmızıyeşil-mavi kombinasyonunda üst üste düşürülecek olursarenkli görüntü elde edilmiş olur.

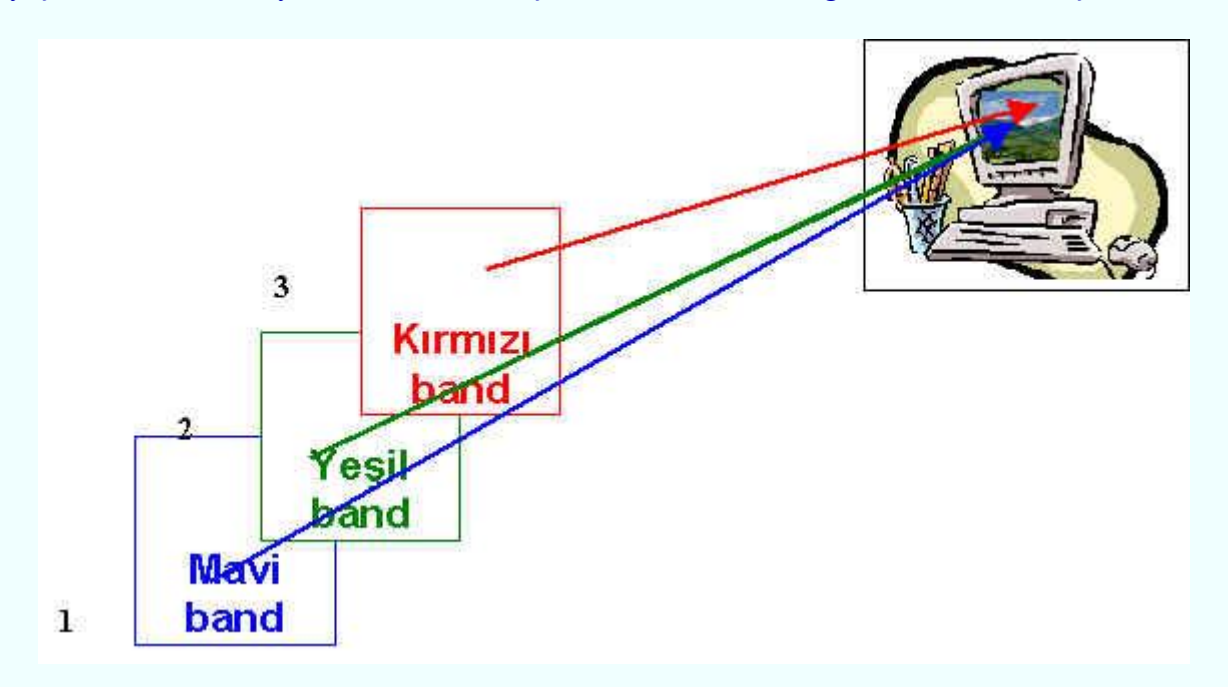

Renkli görüntü kavramı; 1 band bir anlamda kırmızı filtrelenmiş, başka bir deyişle orijinal görüntüdeki gri değerler kırmızının tonları şeklinde ifade edilmiş, benzer şekilde 2 ve 3 bandlar da da yeşilin ve mavinin tonları şeklinde ifade edilip üstüste çakıştırılmış ve oluşan renk karışımından da doğal renkler elde edilmiştir ; şeklinde de açıklanabilir. Öyle ise band kombinasyonu şekilden de görüleceği üzere 3-2-1 dir.

Aşağıdaki şekilde doğal renkli görüntü verilmiştir. Burada görüntü RGB dir ve band kombinasyonu 3-2-1 dir.

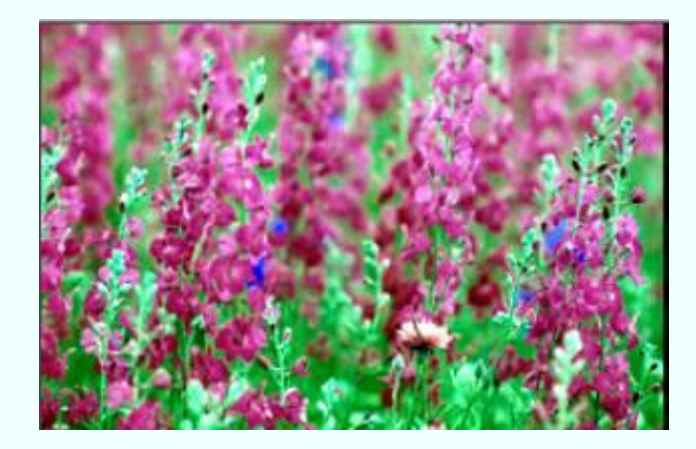

Yine aşağıdaki şekillerde aynı görüntü RGB fakat band kombinasyonları 1-2-3 ve 2-1- 3şeklinde sıralanmıştır.

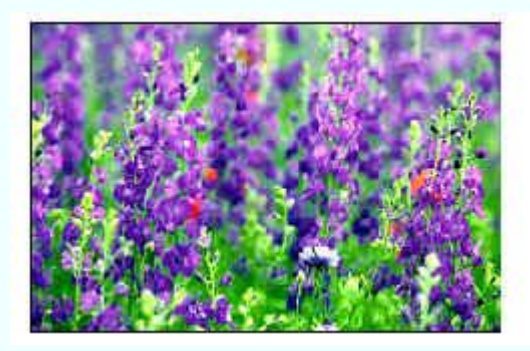

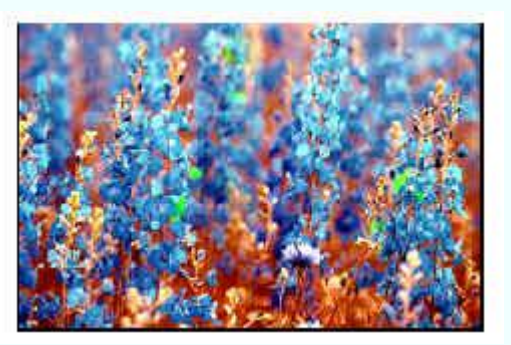

RGB gösterimde band kombinasyonlarını değiştirince renklerin de değiştiği görülmektedir. Çünkü doğal renkli görüntüde:

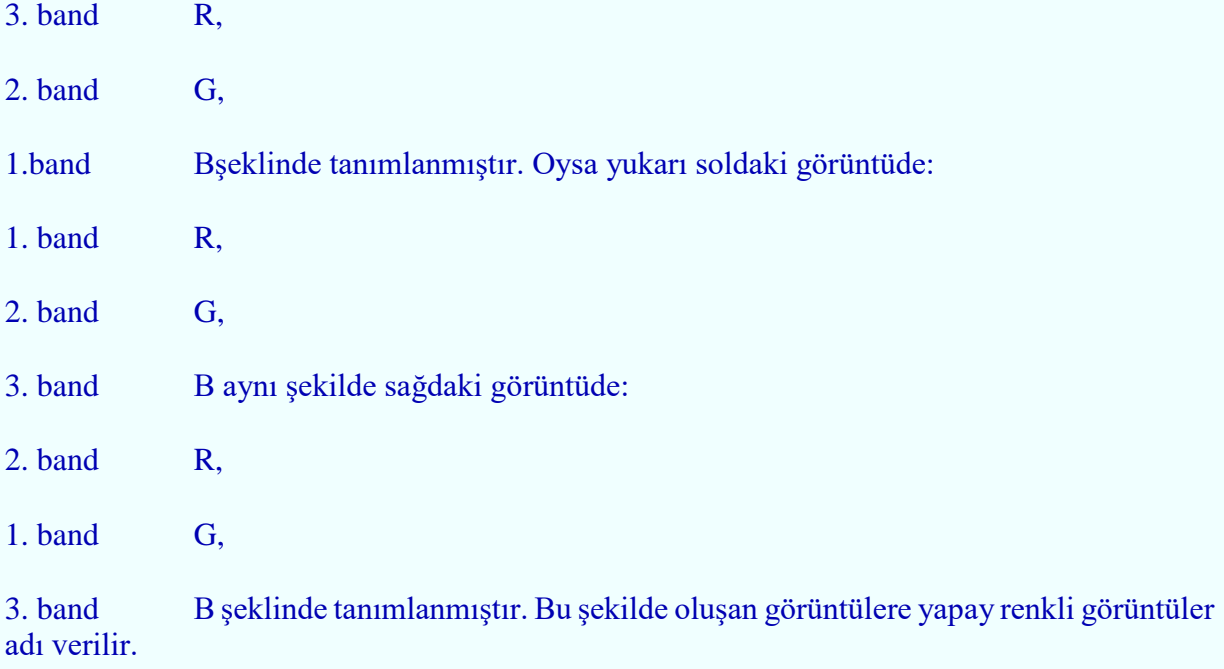

Aşağıdaki şekilde doğal renkli bir görüntüye ait R-G-B bandları ayrı ayrı gösterilmiştir:

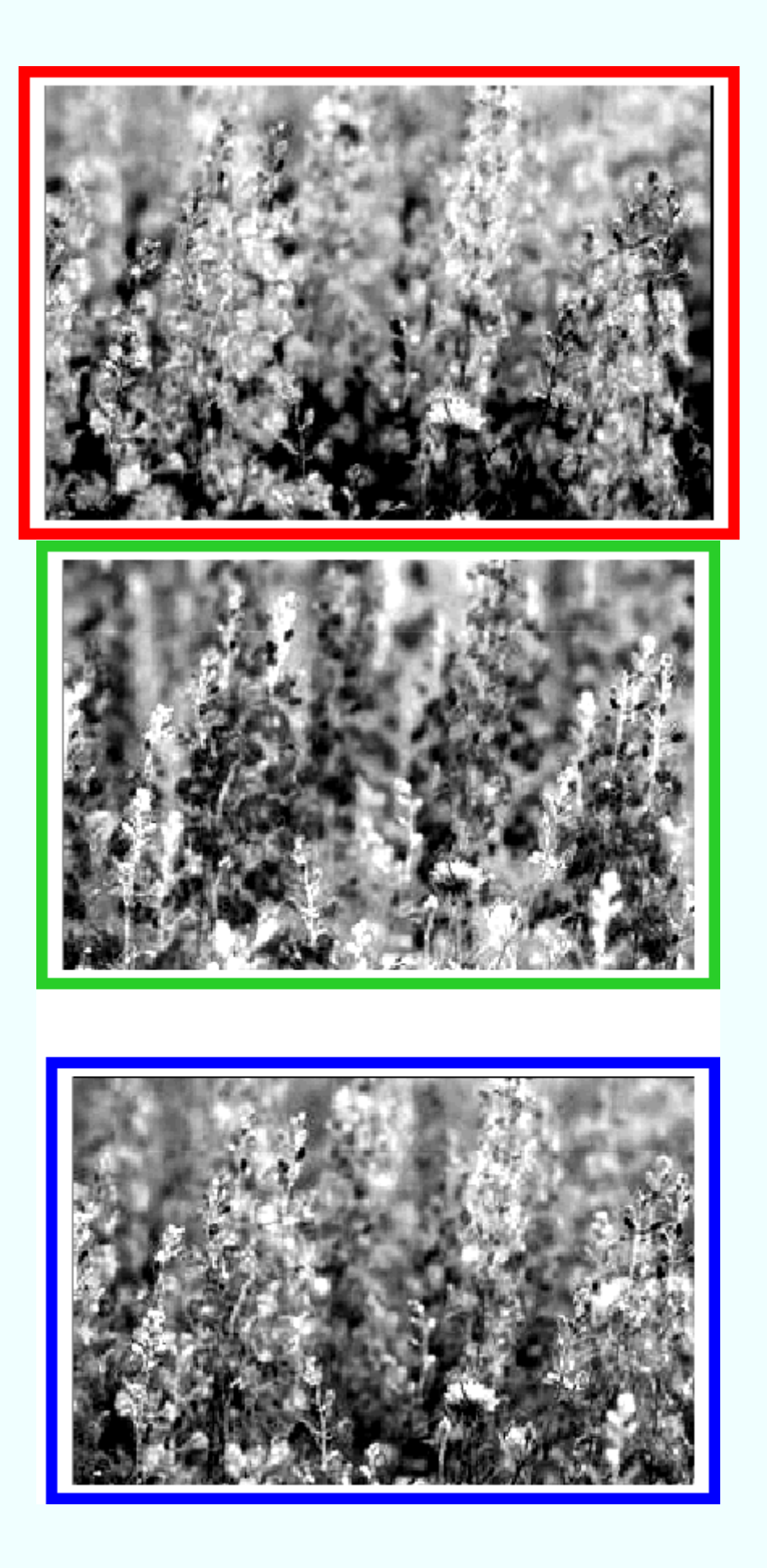

Görüldüğü gibi her banda ait gri düzeyli görüntüde gri değerler farklıdır. Bunun nedeni her banda ait dalga boyu aralığının farklı olmasıdır.

Renkli görüntüler bilgisayarlarda gri düzeyli görüntülere göre daha fazla yer kaplarlar.

Örneğin 8 bitlik 640x640 pikselden oluşan birgörüntü bilgisayarda:

1640x1640=2689600 byte=2689600/1024=2626.56 KB=2626.56/1024=2.56 MB yer kaplar.

Eğer bu görüntü renkli olsa idiüç band olacağından 3x2.56=7.12MB yer kaplayacaktı.

# **HİSTOGRAM**

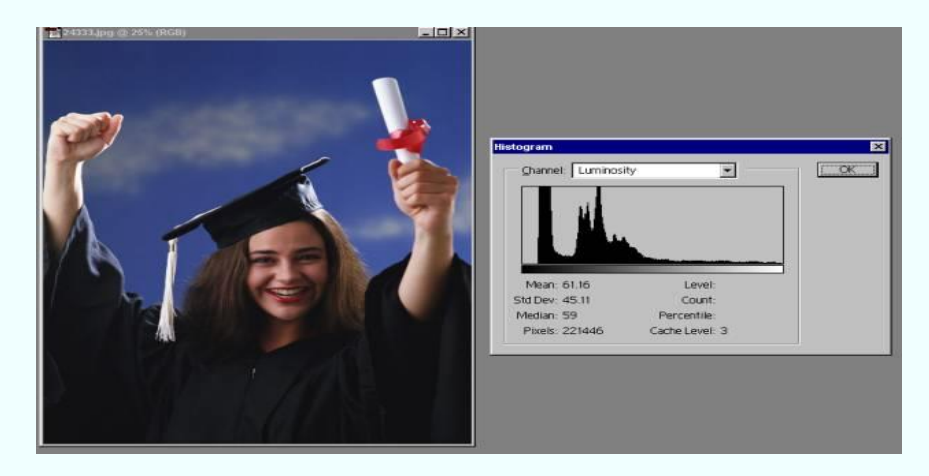

Şekilde görüntüye ilişkin histogram görülmektedir.

Bir görüntüde ortalama değer, standart sapma görüntüdeki gri değerlerin dağılımına ilişkin basit ölçütlerdir. Aynı şekilde görüntü histogramı da görüntüde piksellerin gri değerlerine ilişkin bağıl sıklık ölçütünü oluşturur[3]. Şekildeki histogramda yatay eksen gri değer aralığını, düşey eksen de her bir aralıktaki piksel sayısını göstermektedir.Böylelikle görüntünün kontrastına ilişkin bilgi elde etmek mümkün olmaktadır.

Histogramdan yararlanılarak görüntüdeki kontrastın zenginleştirilmesi mümkündür. Bunun için çeşitli yöntemler söz konusudur:

# *Kontrast Germe(Contrast Strech)*

Histogramı aşağıda verilen görüntüde histogramdan da görüleceği gibigri değer aralığı 89 ile 112 arasındadır.Bu görüntüde kontrast germe operasyonu için aşağıdaki işlemler yapılır:

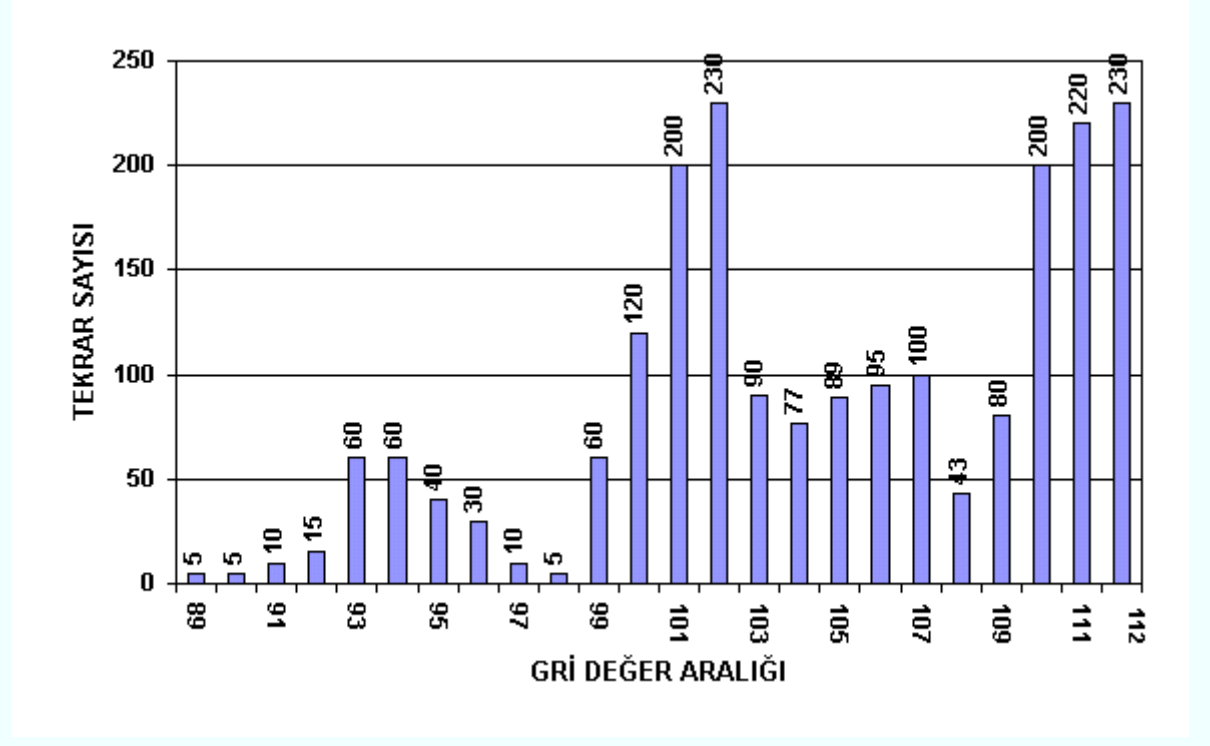

1. Görüntüde minimum ve maksimum piksel değerleri bulunur:

Burada gmin=89, gmax=112 dir.

2. Görüntüdeki pikselin gri değeri g<sub>girdi</sub>, kontrast germe işleminden sonra oluşan gri değer gçıktı olmak üzere gerilmek istenilen gri değer aralığı gçıktı min , gçıktı max olmak üzere ;

 $T1=(g_{c}$ ktımax- $g_{c}$ ıktımin)/ $(g_{max}-g_{min})$ 

gcıktı=(ggirdi- gmin)T1+ gcıktımin [5]hesaplanır.

Yukarıda histogramı verilen görüntüyü 0-255 aralığına germek istersek:

 $g_{min}=89$ ,

gmax=112,

 $g_{c}$ ktımin=0,

gcıktımax=255olacaktır.

T1=255/23=11,08696

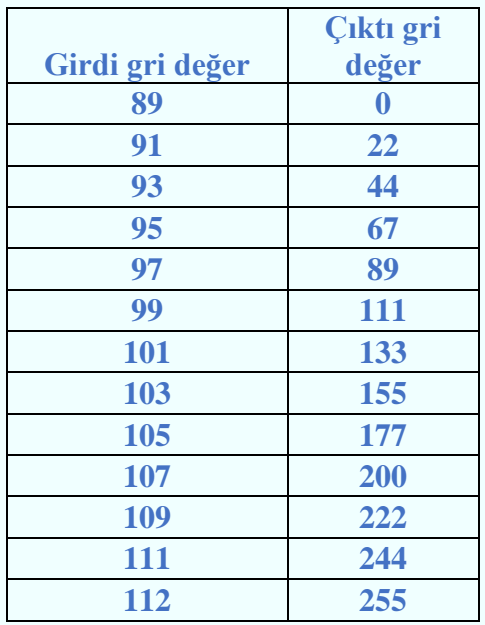

olur

Aşağıda bir görüntünün kontrast germe işleminden önceki ve sonraki durumu histogramları ile verilmiştir.

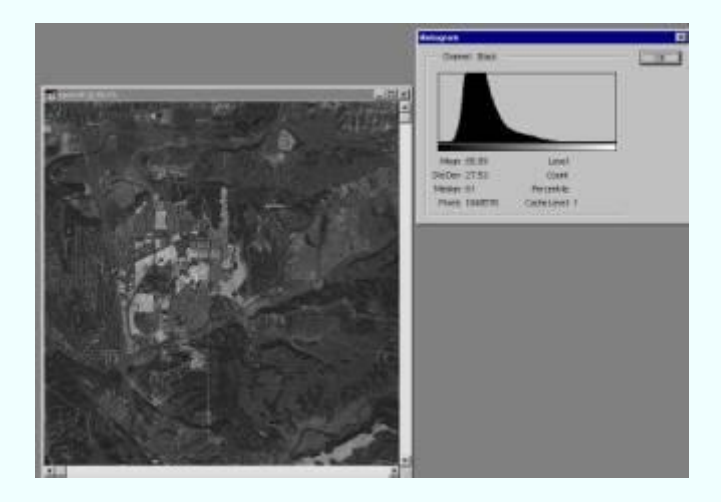

Kontrast germe işleminden önce

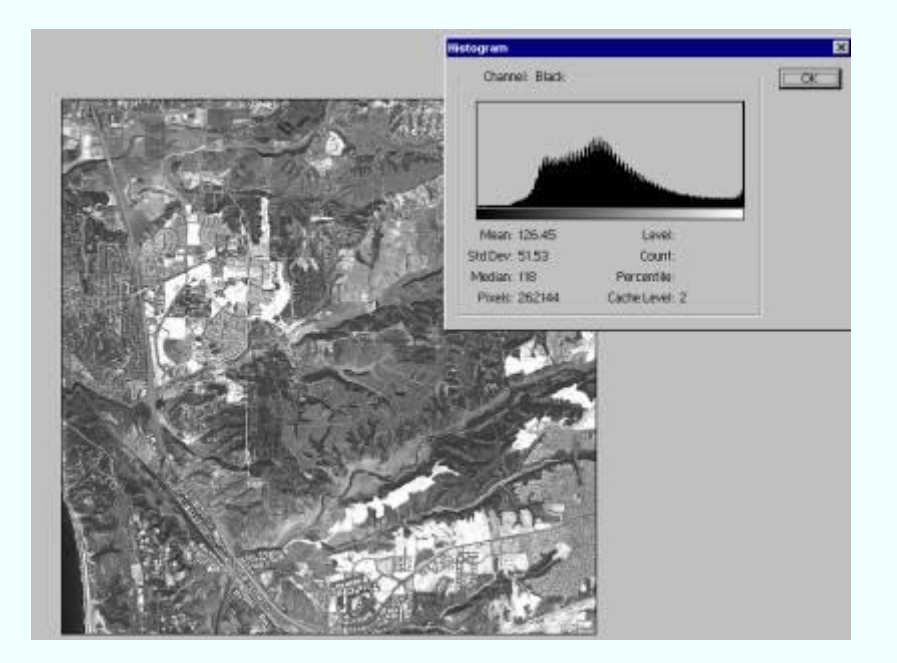

Kontrast germe işleminden sonra

# *Histogram Eşitleme*

Histogram eşitleme de kontrast zenginleştirme yöntemlerinden biridir. Histogram eşitlemesi ile görüntüde parlaklık en çok toplandığı alana en büyük kontrast zenginleştirmesi uygulanmaktadır. Deneyimli bir görüntü analizcisi, genellikle görüntü histogramını inceleyerek ve yeterli sonuçlar elde edinceye kadar deneyerek, uygun kontrast zenginleştirme algoritmasını belirleyebilir.[6].

Histogram eşitleme işlemini açıklamak için aşağıda histogramı verilen 0-9 gri değer aralıklı 60x60 lık bir görüntüyü ele alalım:

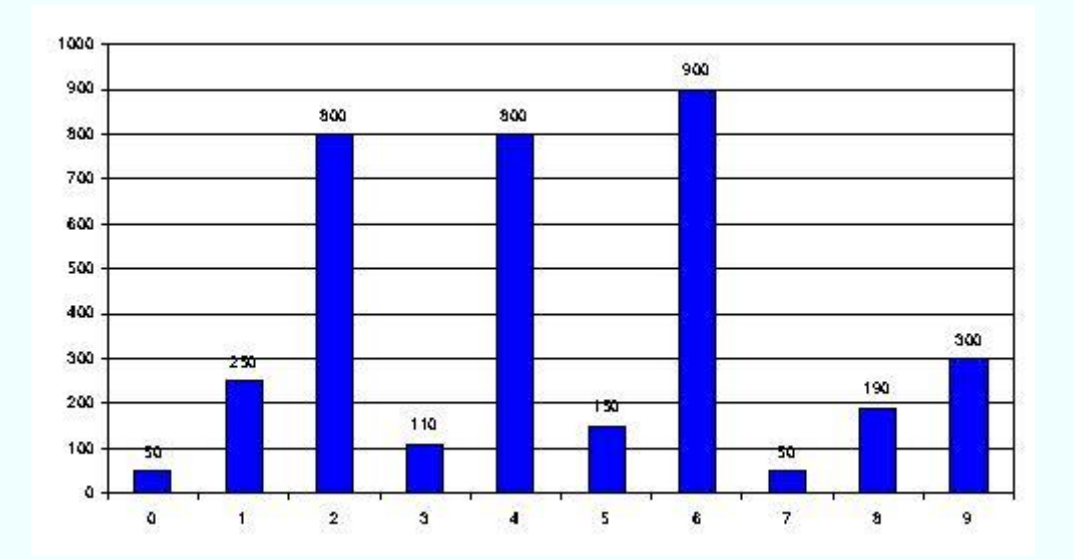

İşlem sırası aşağıdaki gibidir:

1.Görüntüye ait histogramda her bir sütunda tekrarlanan piksel sayısının görüntüdeki yüzdesi hesaplanır.

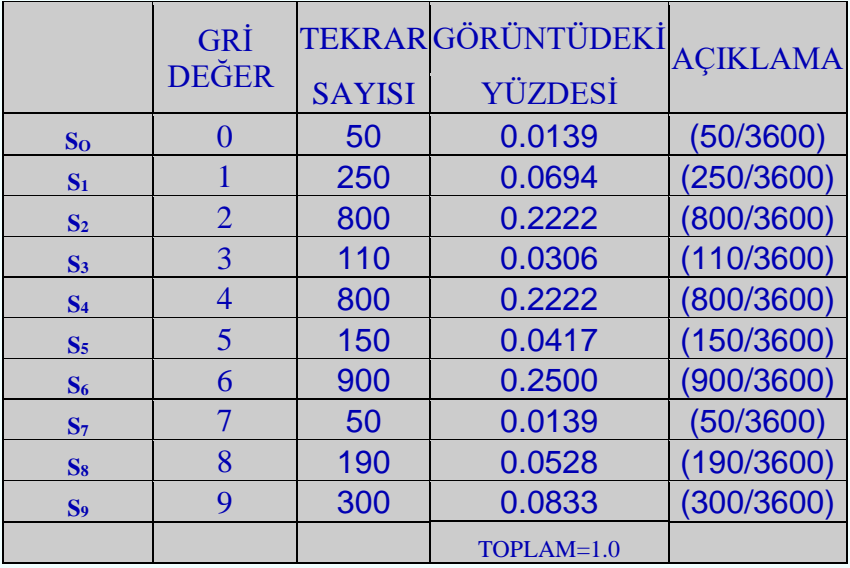

2. Birikimli yüzde oranları hesaplanır.

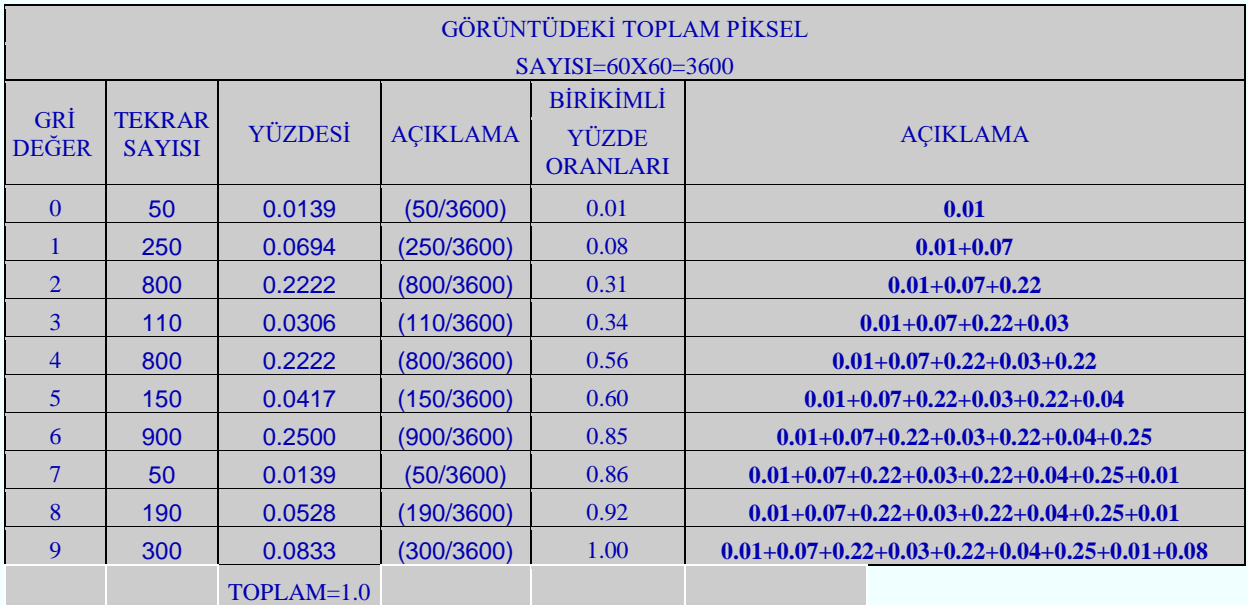

3. Gri değer aralıklarına ait oranlar hesaplanır.

Örnekteki görüntüde gri değer aralığı 10 dur. Buna ilişkin oranlar ise:

 $T_0$   $0/9 = 0.00$ 

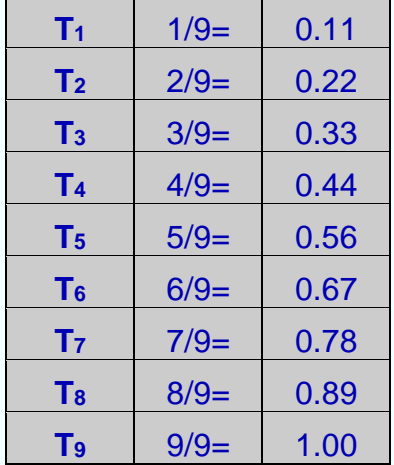

4.Birikimli yüzde oranları ile gri değer aralıklarına ait oranlar karşılaştırılır.

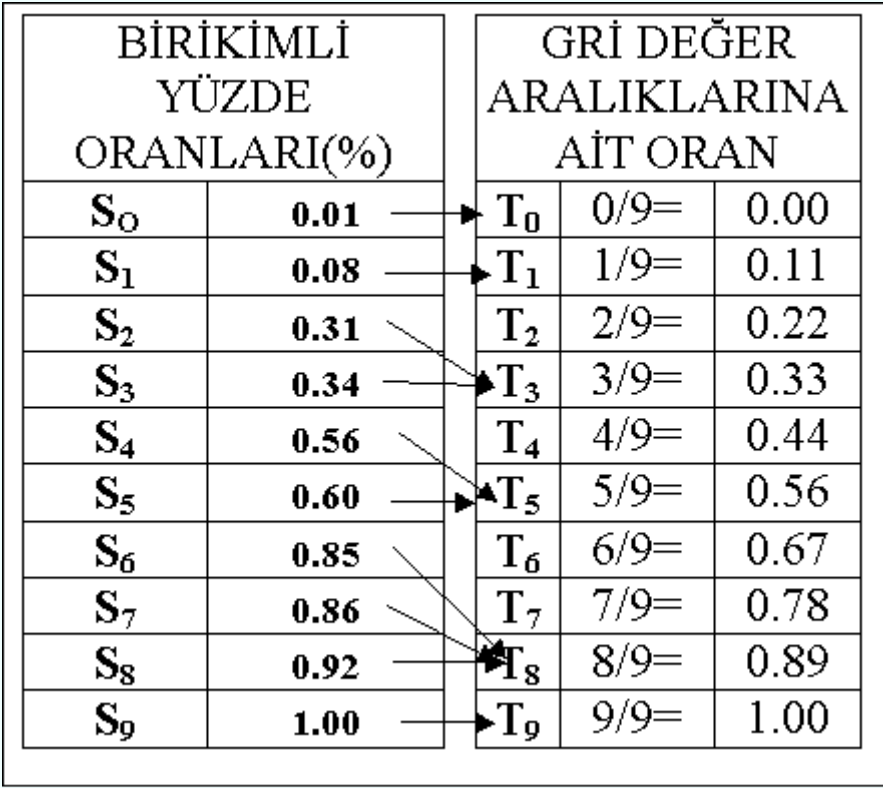

Bunun içinSo ,S<sub>1</sub>,S<sub>2</sub>,S<sub>3</sub>,S<sub>4</sub>,S<sub>5</sub>,S<sub>6</sub>,S<sub>7</sub>,S<sub>8</sub>,S<sub>9</sub>´ in teker tekerTo ,T<sub>1</sub>,T<sub>2</sub>,T<sub>3</sub>,T<sub>4</sub>,T<sub>5</sub>,T<sub>6</sub>,T<sub>7</sub>,T<sub>8</sub>,T<sub>9</sub>´ den hangisine eşit ve/veya yakın olduğu araştırılır. Bu da yukarıda oklarla gösterilmiştir.

Bunagöre S<sub>O</sub>; T<sub>0</sub>´a,S<sub>1</sub>; T<sub>1</sub>´e, S<sub>2</sub>; T<sub>3</sub>´e, S<sub>3</sub>; T<sub>3</sub>´e, S<sub>4</sub>; T<sub>5</sub>´e, S<sub>5</sub>; T<sub>5</sub>´ e, S<sub>6</sub>; T<sub>8</sub>´ e, S<sub>7</sub>; T<sub>8</sub>′ e,S<sub>8</sub>; T<sub>8</sub>′ e, S9; T9´ a,

Değerce yakındır veya eşitttir buna göre yeni oluşan sınıflar ve bu sınflarda toplanan piksel sayısı aşağıdaki gibidir:

 $\begin{array}{|c|c|c|c|c|} \hline \mathbf{0} & \mathbf{50} & \mathbf{S_0} \end{array}$ 

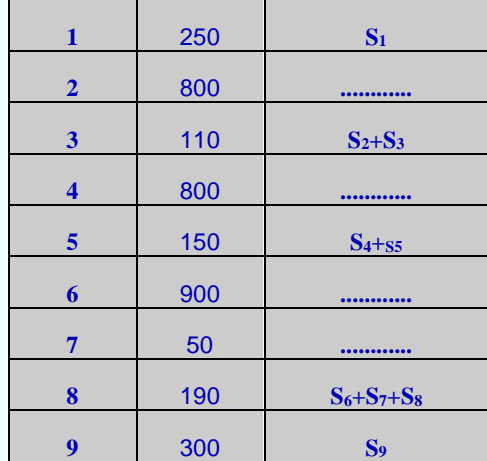

Buna göre histogramın eşitlenmiş hali aşağıdaki gibidir:

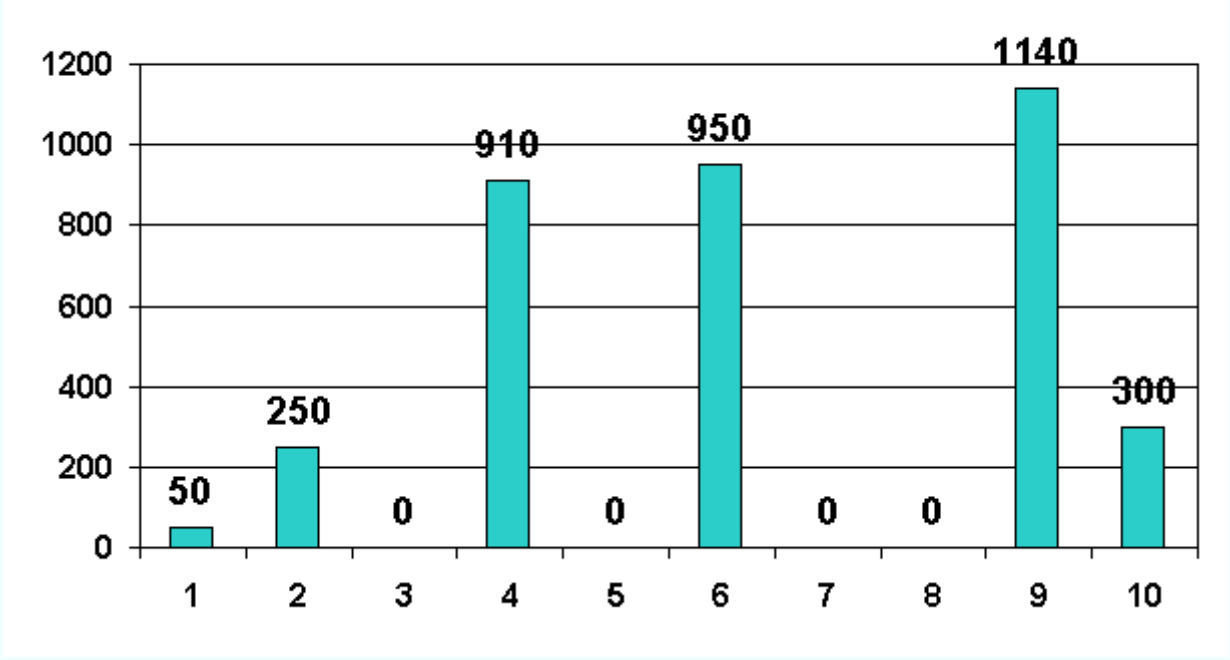

#### ESİTLENMİŞ HİSTOGRAM

#### **GÖRÜNTÜDE FİLTRELEME OPERASYONLARI**

Filtreler görüntü zenginleştirme amacı ile de uygulanan, adından da anlaşılacağı gibi görüntüde belirli ayrıntıların ayıkanması ya da daha belirgin hale getirilmesi vb. gibi operasyonları gerçekleştiren operatörlerdir.

Farklı amaçlar için farklı filtreleme operatörleri vardır. Bunlara:

- Kenar keskinleştirme
- Kenar yakalama
- Görüntü yumuşatma ve bunun gibi daha bir çok amaçla kullanılan filtreler örnek verilebilir.

Bilindiği görüntüyü oluşturan pikseller konumları ve gri değerleri ile tanımlanabilmektedir. Daha doğrusu bir görüntü matris formuna sahiptir. Aşağıdaki şekilde 8x8 lik bir görüntüyü oluşturan piksellerin gri değerleri verilmiştir.

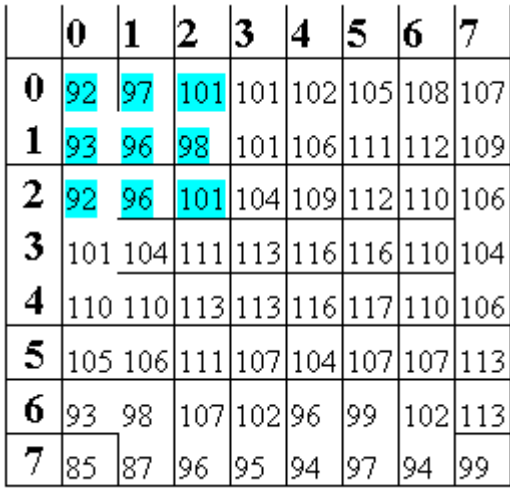

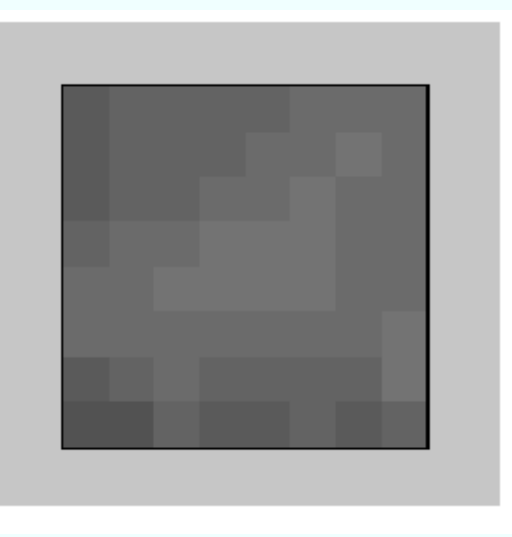

Filtreler çekirdek matris formundadır ve boyutları 3x3,5x5,7x7,9x9,11x11 şeklinde olabilir. Filtre matrisi tanımlandığı amaca yönelik olarak görüntüde işleme sokulur.

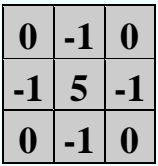

Örneğin yukarıdaki filtre matrisi ile görüntüyü filtrelediğimizde bu matrisi tüm görüntü üzerinde 3x3 lük pikseller şeklinde uygularız.

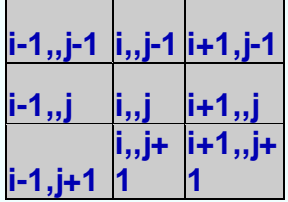

Bir görüntüde i,j pikselin komşuluk ilişkisi yukarıda verilmiştir. Buna göre yukarıdaki örnek filtre matrisini uygulayacak olursak:

 $g'(i,j)=(-1*g_{i,i-1})+(-1*g_{i-1,i})+(5*g_{i,i})+(-1*g_{i+1,i})+(-1*g_{i,i+1})$ olur.

Örneğin 1,1 koordinatlı pikselin filtrelenmiş değerini bulmak istersek:

 $g'_{1,1}$ =-97-93+5\*96-98-96=96

benzer şekilde g´4,5 in filtrelenmiş değerini bulmak istersek:

 $g'_{4,5}$ =-116-116+5\*117-110-107=136

tüm pikseller bu şekilde işleme sokularak filtreleme gerçekleştirilir.Açıkça görüldüğü gibi filtrelenen görüntüde iki satır ve iki sütunluk veri kaybı söz konusudur.

> Yani g0,0, ...... g0,7satırı, g0,0, ...... g7,0sütunu, g0,7, ...... g7,7sütunu, g7,0, ...... g0,7satırı

filtreleme işlemine tabi tutulamaz. Çünkü g<sub>0,0-1</sub> pikseli veya g<sub>0-1,0</sub> pikseli söz konusu değildir. Bu pikselllerin de filtrelemeye katılması için çevre piksellerden yararlanılır. Örneğin  $g_{0,0}$ pikselinin komşuları aşağıdaki şekilde oluşturulur:

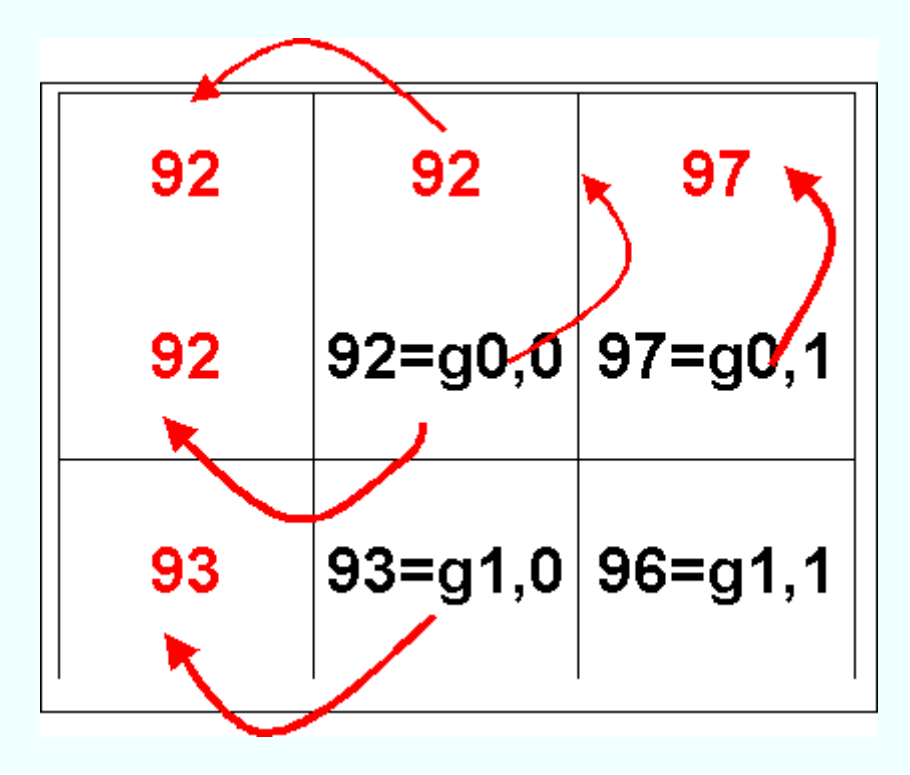

Benzer şekilde g<sub>7,7</sub>için:

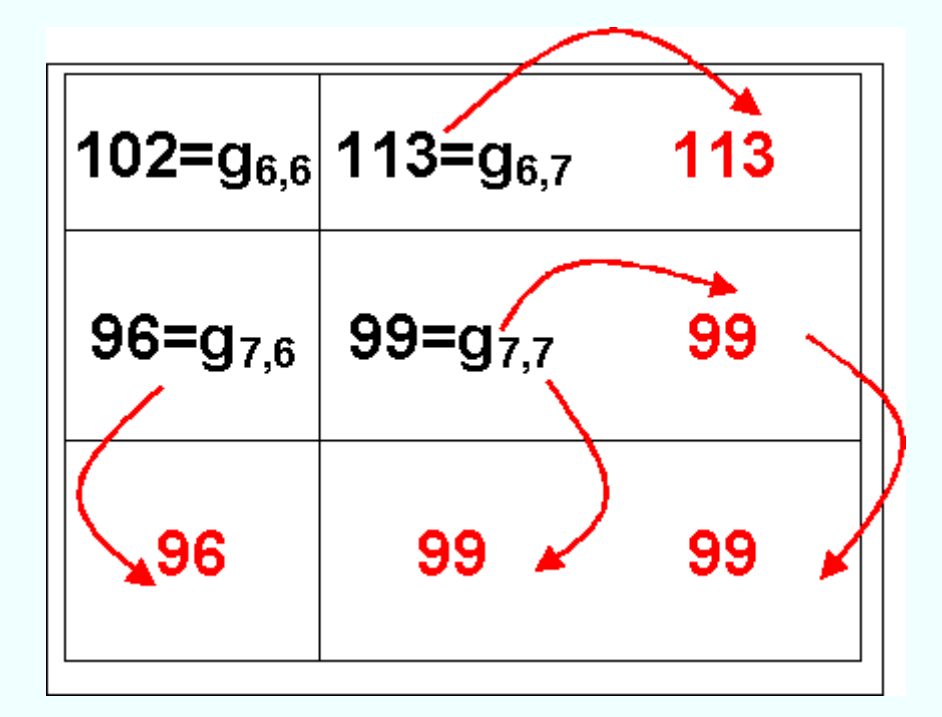

Aşağıda örnek görüntünün filtrelenmiş sonucu görülmektedir.

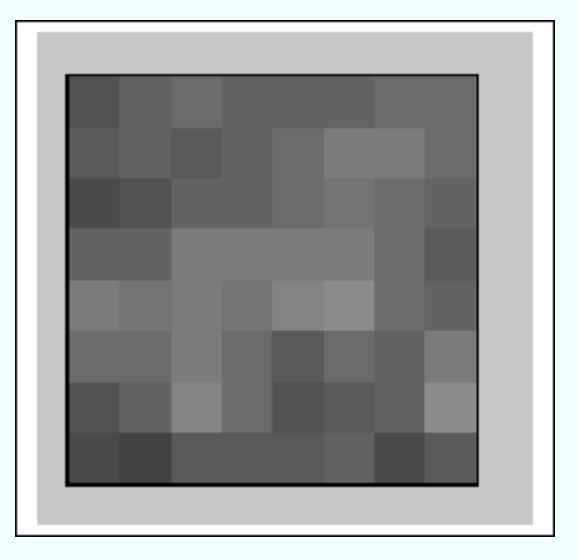

# **Görüntü Yumuşatma Operatörleri**

Görüntü yumuşatma operatörleri:

- Görüntüdeki gürültünün (bozucu etkinin) yok edilmesi veya indirgenmesinde kullanılır. Eğer görüntüde mevcut gürültü yüksek frekansta ise lowpass-alçak geçirgenli filtre ile indirgenir[5].
- Çözünürlüğün indirgenmesi işleminde kullanılır. Eğer görüntünün çözünürlüğü çok yüksek ise ön görüntüleme işlemleri için tüm çözünürlüğe gereksinimim duyulmaz. Çözünürlüğün indirgenmesi görüntü pramitlerinin oluşturulmasında da kullanılır[5].

# *Averaj Operatörü*

$$
h = \frac{1}{(2N+1)(2M+1)} \begin{vmatrix} 111 \dots 1 \\ 111 \dots 1 \\ \dots 1 \\ 111 \dots 1 \end{vmatrix} [7]
$$
  

$$
g_s(x, y) = \sum_{i=-N}^{N-1} \sum_{j=-M}^{M-1} g_0(x-i, y-j) h(i, j)[7]
$$

burada N,M görüntünün boyutunu tanımlar. Yumuşatılmış g<sup>s</sup> görüntüsü orijinal görüntünün katlamasından (convolving) elde edilmiştir. Genelde N=M alınır. Bazı durumlarda yukarıda verilen filtre katsayıları değiştirilebilir. Aşağıda buna bir örnek verilmiştir[7].

#### *Katlama (Convolution Filtering)*

Katlama filtreleme bir görüntünün mekansal frekans karakteristiğinin değiştirilmesinde kullanılır. Filtre çekirdeği kullanılarak filtreleme işlemi gerçekleştirilir.

Filtreleme sonucu:

 **gfiltrelenmiş**=(-1x8)+(-1x6)+(-1x6)+(- 1x2)+(16\*8)+(-1x6)+(-1\*2)+(-1\*2)+(-1\*8)=**11**

Eğer yukarıdaki 5x5 lik görüntü 2x2 lik piksel seti şeklinde katlanacak olursa sonuç aşağıdaki gibidir:

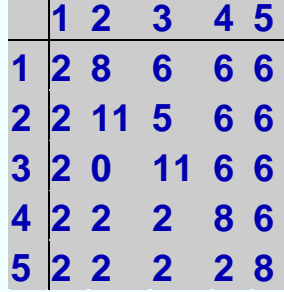

Katlamanın genel formülü aşağıda verilmiştir:

$$
g' = \frac{\sum_{i=1}^{n} \left(\sum_{j=1}^{n} f_{ij} g_{ij}\right)}{F}
$$

Burada

fij ;katlama çekirdeğinin(filtre matrisinin) katsayısıdır,

- gij ; piksel gri değeridir,
- n ; filtreleme matrisinin boyutlarıdır(örn 3x3,5x5,7x7),
- F ; filtreleme matrisinin elemanları toplamıdır. Eğer toplam sıfırsa 1 dir.

Aşağıda çeşitli katlama filtreleri verilmiştir:

$$
h = \frac{1}{(2N+1)(2M+1)}
$$
  
\n
$$
0.5
$$
  
\n0.5  
\n1............1  
\n0.5  
\n0.5  
\n1............1  
\n0.5  
\n0.5  
\n0.5  
\n0.5  
\n0.5  
\n0.5  
\n0.5  
\n0.5  
\n0.6  
\n0.6  
\n0.7  
\n0.8  
\n0.9  
\n0.9  
\n0.9  
\n0.9  
\n0.9  
\n0.5  
\n0.5  
\n0.6  
\n0.5  
\n0.6  
\n0.7  
\n0.8  
\n0.9  
\n0.9  
\n0.9  
\n0.9  
\n0.9  
\n0.9  
\n0.9  
\n0.9  
\n0.9  
\n0.9  
\n0.9  
\n0.9  
\n0.9  
\n0.9  
\n0.9  
\n0.9  
\n0.9  
\n0.9  
\n0.9  
\n0.9  
\n0.9  
\n0.9  
\n0.9  
\n0.9  
\n0.9  
\n0.9  
\n0.9  
\n0.9  
\n0.9  
\n0.9  
\n0.9  
\n0.9  
\n0.9  
\n0.9  
\n0.9  
\n0.9  
\n0.9  
\n0.9  
\n0.9  
\n0.9  
\n0.9  
\n0.9  
\n0.9  
\n0.9  
\n0.9  
\n0.9  
\n0.9  
\n0.9  
\n0.9  
\n0.9  
\n0.9  
\n0.9  
\n0.9  
\n0.9  
\n0.9  
\n0.9  
\n0.9  
\n0.9  
\n0.9  
\n0.9  
\n0.9  
\n0.9  
\n0.9  
\n0.9  
\n0.9  
\n0.9  
\n0.9  
\n0.9  
\n0.9  
\n0.9  
\n0.9  
\n0.9  
\n0.9  
\n0.9  
\n0.9  
\n0.9  
\n0.9  
\n0.9  
\n0.9  
\n0.9  
\n0.9  
\n0.9  
\n0.9  
\n0.9  
\n0.9  
\n0.9  
\n0.9  
\n0.9  
\n0.9  
\n0.9  
\n0.9  
\

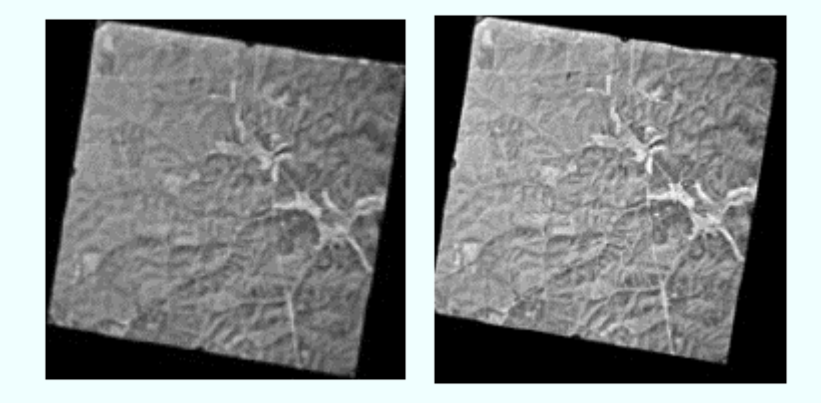

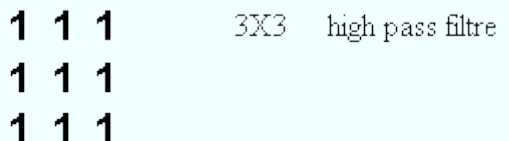

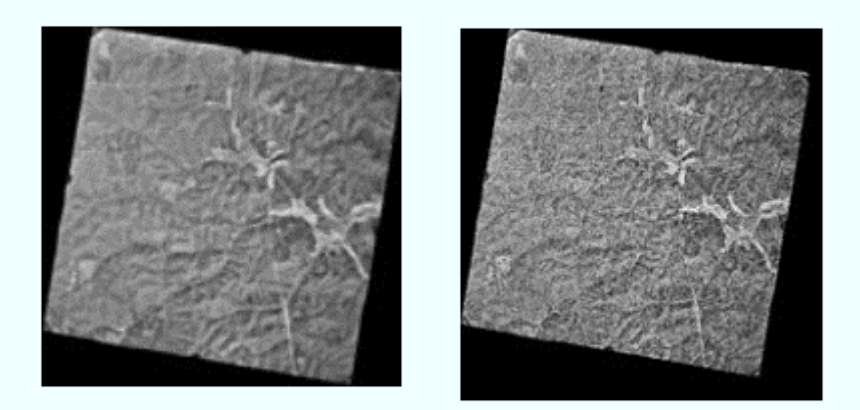

#### *Gaussian Filtre*

Gaussian filtreleme aynı zamanda bir fourier dönüşümündür. Sadece Gauss çan eğrisi formu ile Gaussian filtreleme olarak adlandırılmaktadır. Gauss filtre ile sonsuz bir transfer fonksiyonuna karşılık mekansal alanda sonlu bir pencerede (tarama penceresi) filtreleme yapılabilmektedir. Bu da filtrelemenin temel problemini daha kolay çözülebilir hale getirir[7].

Gauss Yumuşatmasının Avantajları:

$$
e^{-\frac{(x^2+y^2)}{2\sigma^2}} = e^{-\frac{x^2}{2\sigma^2}} * e^{-\frac{y^2}{2\sigma^2}}
$$
 [8]

Yani filtreleme önce yatay ardından çıkan sonuçla düşey eksende gerçekleştirilebilir.

Buradan filtreleme işleminin sonucu 65 çıkar.

Gauss filtresi ile görüntü piramitleri yaratılabilir.

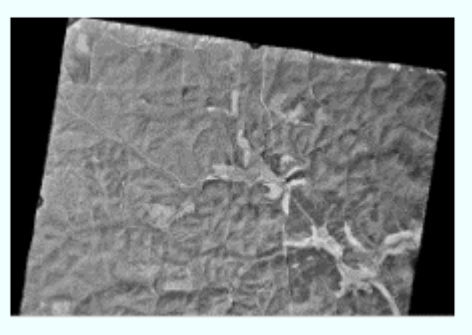

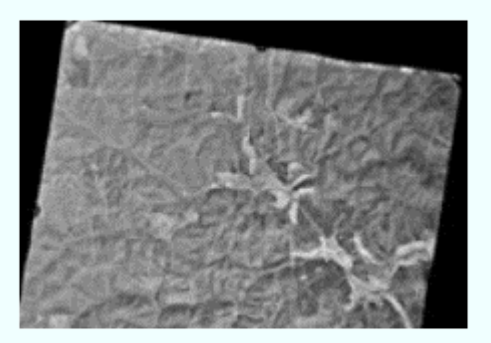

Yukarıdaki şekilde yumuşatılmış görüntü görünmektedir. Sağdaki görüntü orijinal, soldaki görüntü yumuşatılmış görüntüdür.

# *Görüntü Piramitleri*

Görüntü piramidi orijinal görüntünün piksellerinden artan bir dizide daha büyük pikselli görüntü oluşturmaya yarar. Böylelikle görüntünün bilgisayar ortamında depolanması ve sayısal görüntü işleme operasyonlarının daha hızlı bir şekilde gerçekleştirilmesi olanaklı hale gelir.

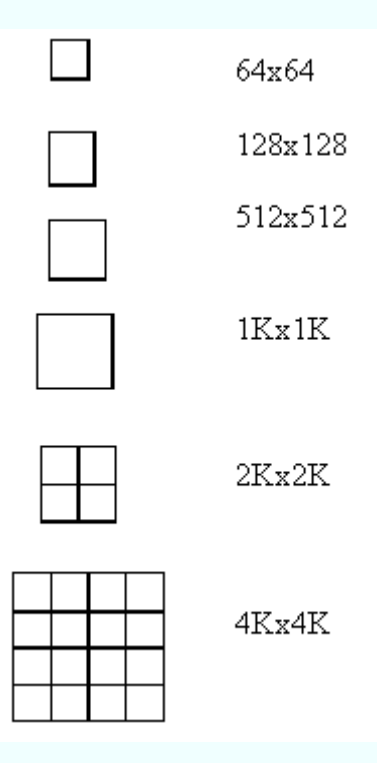

Yukarıdaki şekilde 4Kx4K boyutlarında bir görüntünün primidi görülmektedir. Görüntü piramidi oluşturulurken önce yumuşatma işlemi uygulanır,

ardından pikseller büyük piksel boyutlarına yeniden örneklenir. (Yeniden örnekleme konusuna bakınız.)

Yeniden örnekleme sonunda bilgi kaybının önlenmesi için alçak geçişli filtreleme yapılarak görüntü yumuşatılır.

#### *Keskinleştirme Operatörleri*

Keskinleştirme operatörleri adından da anlaşılacağı üzere görüntüdeki küçük detayların (yüksek frekanslı bileşenler), köşelerin daha belirgin hale getirilebilmesi işleminde kullanılır.

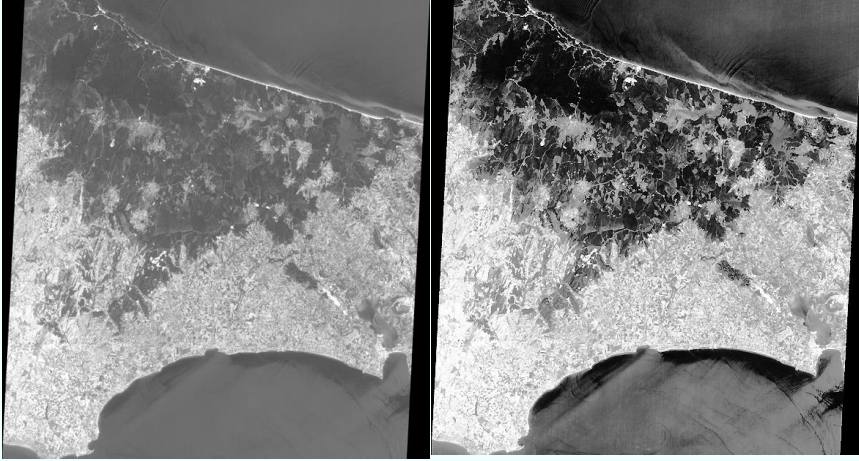

yukarıdaki şekilde sağdaki

görüntü keskinleştirilmiştir.

*Fark Operatörleri*

fark operatörlerinin temel işlevi görüntüdeki değişimlerin belirlenmesidir. formül aşağıda verilmiştir:

$$
\frac{\Delta f(x, y)}{\Delta x} = \frac{f(x+1, y) - f(x, y)}{(x+1) - x} = f(x+1, y) - f(x, y)
$$

$$
\frac{\Delta f(x, y)}{\Delta y} = \frac{f(x, y+1) - f(x, y)}{(y+1) - y} = f(x, y+1) - f(x, y)
$$

#### *Görüntü Gradyenti*

f(x,y) sürekli fonksiyonun gradyenti bir vektördür ve vektörün büyüklüğü vektörün doğrultusu boyunca her bir birimdeki değişikliğin büyüklüğünü ifade eder.

$$
grad[f(x,y)] = [\mathcal{H}/\mathcal{H}, \mathcal{H}/\mathcal{Y}]^{T}
$$

$$
|grad[f(x,y)] = \left[ \left(\frac{\mathcal{H}}{\mathcal{H}}\right)^{2} + \left(\frac{\mathcal{H}}{\mathcal{Y}}\right)^{2} \right]^{1/2}
$$

gradyent operatör penceresi aşağıdaki gibi tanımlanır:

$$
G_x = \begin{vmatrix} 0 & -1 & 0 \\ 0 & 1 & 0 \\ 0 & 0 & 0 \end{vmatrix} G_y = \begin{vmatrix} 0 & 0 & 0 \\ -1 & 1 & 0 \\ 0 & 0 & 0 \end{vmatrix}
$$

Gradyent operatörleri gürültüye karşı duyarlıdır. Bu etkinin giderilmesi için farklı

doğrultularda matrisler tanımlanmıştır. Aşağıda en çok kullanılan iki operatör verilmiştir.

#### *Sobel Operatörü*

$$
S_x = \begin{vmatrix} 1 & 2 & 0 \\ 0 & 0 & 0 \\ -1 & -2 & -1 \end{vmatrix} \qquad S_y = \begin{vmatrix} 1 & 0 & -1 \\ 2 & 0 & -2 \\ 1 & 0 & -1 \end{vmatrix}
$$

x ve y yönünde filtre yapıldıktan sonra

$$
g_{\prime \tilde{y}} = (g_{x_{\tilde{y}}}^{\prime^2} + g_{y_{\tilde{y}}}^{\prime^2})^{1/2}
$$

eşitliği uygulanır.

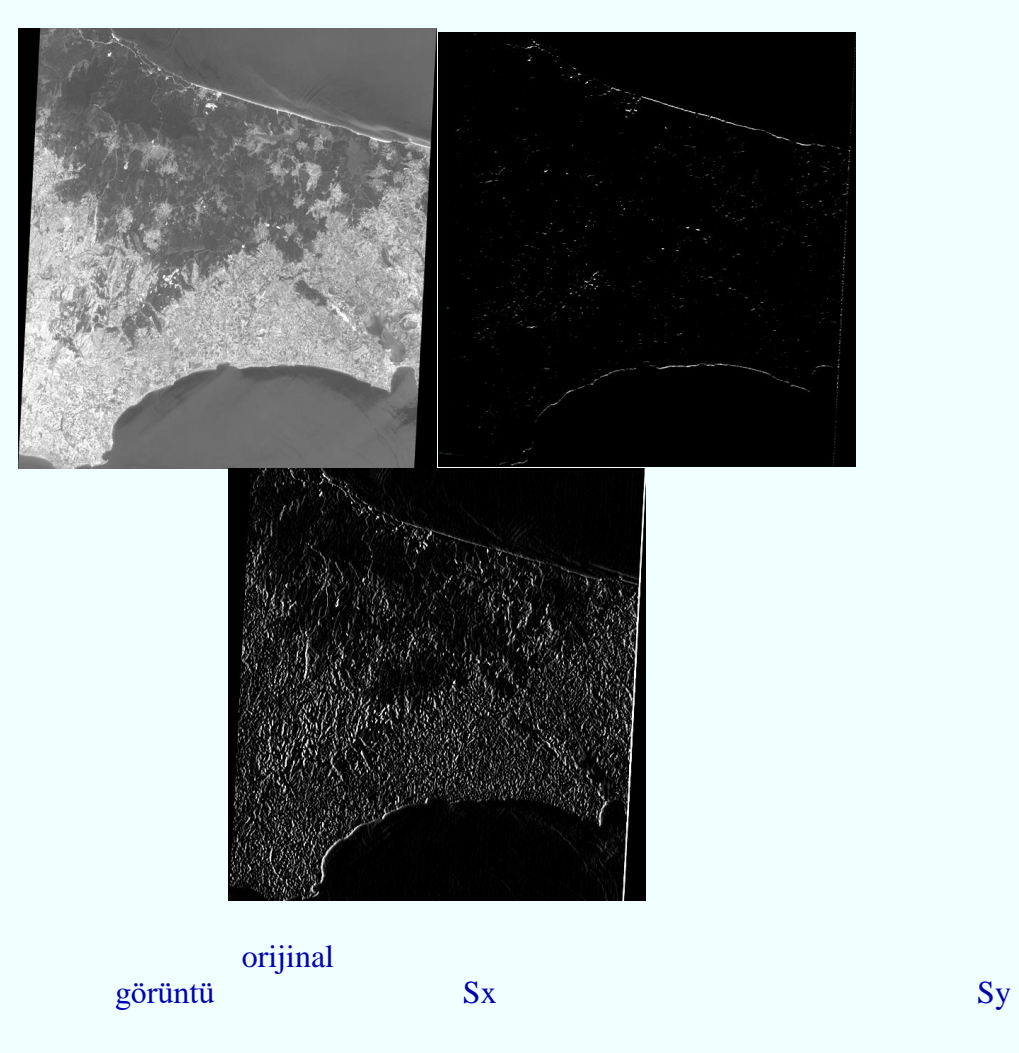

Şekilden de görüldüğü gibi görüntünün yumuşak olduğu bölgelerde gradyent değeri düşüktür yani koyu bölgeler oluşmuştur. Bir gradiyent görüntütün görüntülenmesi için en iyi yol yeni eşik değeri seçilmesidir. Böylelikle büyük gradiyentler girilmiş olur.

# *Laplace Operatörü*

Sobel operatörü yatay ve düşey yönde keskinlikleri yakalamaya yarıyordu. Oysa Laplace

operatörü her yöndeki keskinleştirme yapmaya yarar.

$$
\nabla^2 = \frac{\partial^2 f(x, y)}{\partial x^2} + \frac{\partial^2 f(x, y)}{\partial y^2}
$$
  
\n
$$
\nabla_x^2 = [f(x+1, y) - f(x, y)] - [f(x, y) - f(x-1, y)] = [f(x+1, y) - 2f(x, y) + f(x-1, y)]
$$
  
\n
$$
\nabla_y^2 = [f(x, y+1) - f(x, y)] - [f(x, y) - f(x, y-1)] = [f(x, y+1) - 2f(x, y) + f(x, y-1)]
$$

yukarıda laplace operatörünün matematiksel tanımı verilmiştir. Buradan laplace maskı ya da filtre matrisi:

$$
L = \begin{vmatrix} 0 & 1 & 0 \\ 1 & -4 & 1 \\ 0 & 1 & 0 \end{vmatrix}
$$
  
veya  

$$
L = \begin{vmatrix} 1 & 1 & 1 \\ 1 & -8 & 1 \\ 1 & 1 & 1 \end{vmatrix}
$$
ma

trisleri kullanılır.

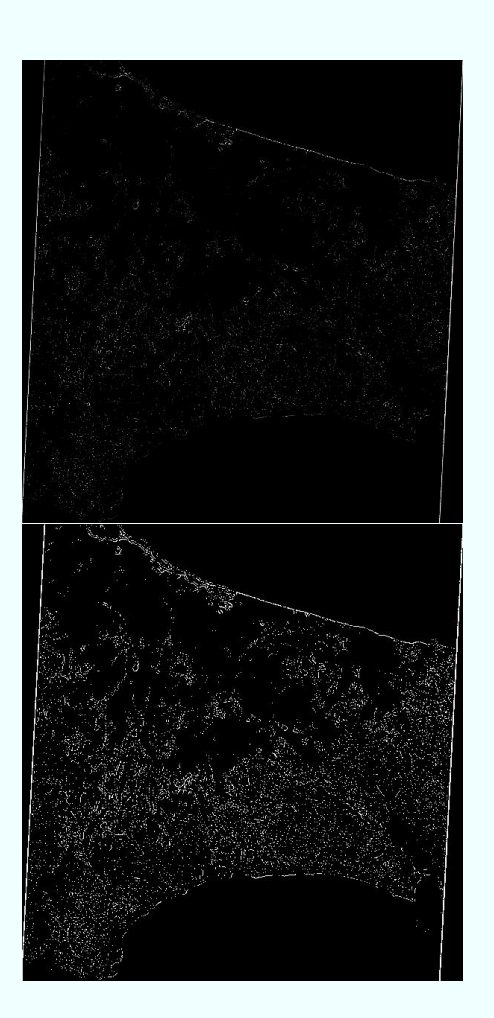

filtreleme sonucu yukarıda görülmektedir. Soldaki görüntü eşik değerinin değiştirilmesi ile elde edilmiştir.

Bir görüntü Laplace filtresi ile konvolüsyon yapılır ve orijinal görüntüden çıkartılırsa keskinleştirme operatörü elde edilir.

$$
Keskinletirme = \begin{vmatrix} 0 & 0 & 0 \\ 0 & 1 & 0 \\ 0 & 0 & 0 \end{vmatrix} - \begin{vmatrix} 1 & 1 & 1 \\ 1 & -8 & 1 \\ 1 & 1 & 1 \end{vmatrix} = \begin{vmatrix} -1 & -1 & -1 \\ -1 & 9 & -1 \\ -1 & -1 & -1 \end{vmatrix}
$$

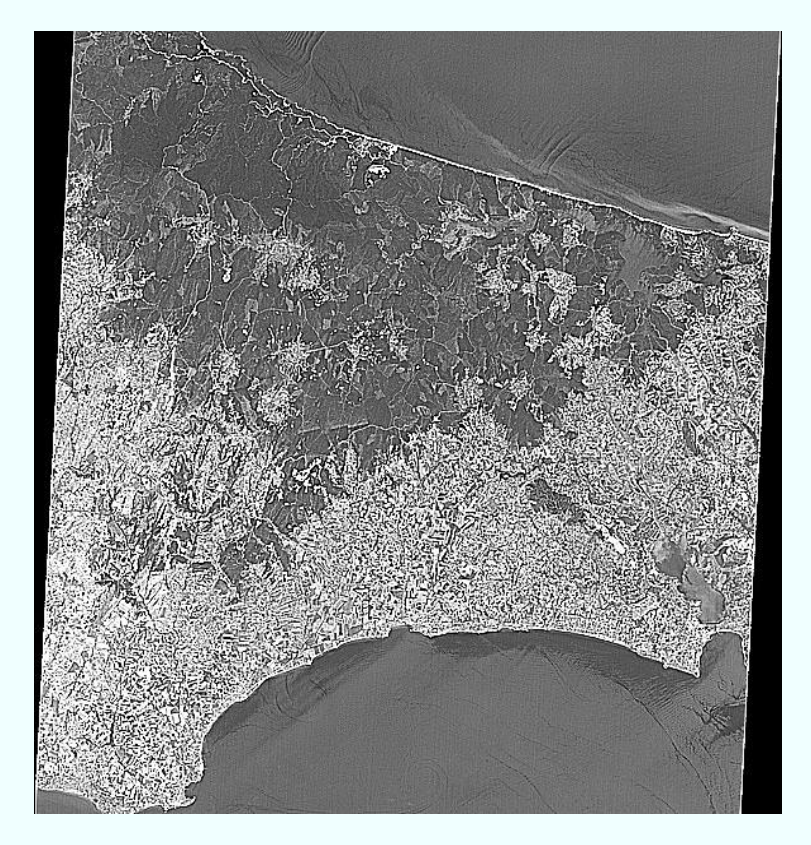

yukarıda keskinleştirilmiş görüntü görülmektedir.

Bunun yanında yukarıdaki operatörlere ek olarak Roberts gradyenti, Prewitt gradyenti ve medyan operatörü verilebilir.

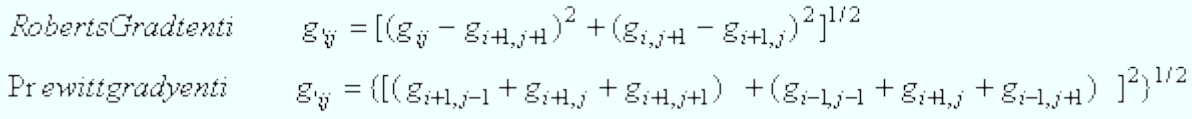

Medyan filtre ise doğrusal bir filtre değildir. Komşu piksellerin sıralanarak medyan değerinin alınması ile elde edilir.

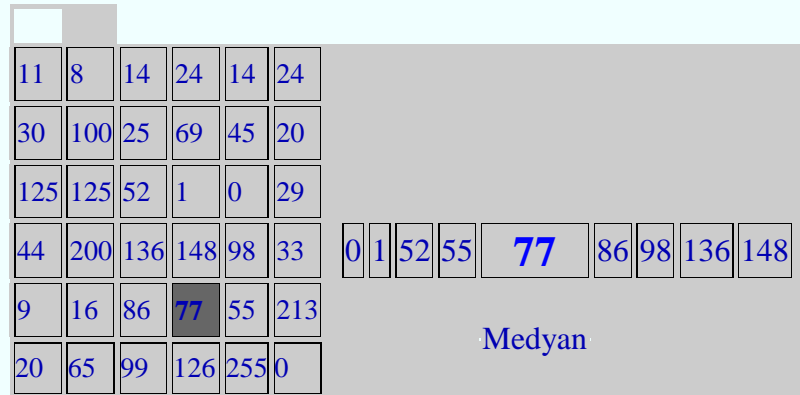

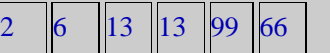

# **GEOMETRİK DÖNÜŞÜM**

İşlenmemiş görüntüler genellikle geometrik bozulmaları içerir. Görüntülerin geometrik olarak düzeltilmeleri (yataylanmaları) sonucunda bozulmalar giderilerek görüntü koordinatları x,y ve nesne uzay koordinatları x,y,z arasında analitik bir ilişki kurulur .

Görüntünün yeniden örneklenmesibelirlenmiş bir sistemde görüntünün tanımlanmasıdır. Tanımlama için görüntü ve sistemdeki ortak özellikler kullanılır. Bu özellikler kontrol noktaları olarak adlandırılır. Kontrol noktaları saptanırken görüntüde belirgin obje veya obje grupları kullanılmalıdır.

Eğer görüntü bir başka görüntü ile değil de bir harita üzerine yataylanacaksa haritadan ölçülecek kontrol noktaları iki boyutludur (X,Y) .Dönüşümde kullanılacak polinomun derecesi görüntüntünün büyüklüğüne ve geometrisine bağlıdır.

Geometrik dönüşümde kullanılan kontrol noktalarında aranan temel özellik; kolayca belirlenebilmeleri ve yüksek konum doğruluğuna sahip olmalarıdır. Kontrol noktalarına ilişkin bu gereksinimlerin görüntüde ve dönüşümü yapılacak referans sistemte sağlanması gerekmektedir.

Küçük objeler yüksek bir doğrulukla kontrol noktası olarak belirlenebilir fakat bu tür objelerin her iki sistemde eşlenmesi kimi zaman güç olabilir. Örneğin bir görüntünün bir harita ile çakıştırılması durumunda; haritadaki bir noktanın görüntüdeki karşılığının bulunması görüntünün elverdiği çözünürlüğe bağlıdır. Büyük objeler daha kolay tanımlanabilir.Kontrol noktaları belirlenirken objeler arasındaki kontrast farklılıkları önemli rol oynar. Kontrol noktaları dönüşümün geometrik duyarlığını doğrudan belirler. Küçük ölçekli haritalardan işaretlenen kontrol noktalarının duyarlılığı uygulamada yeterli değildir. Doğru kontrol noktası belirlemedeönemli bir konunoktanınharita ve görüntüde eşlenik olmasıdır. Kontrol noktası belirlenirken harita ve görüntü arasındaki zamansal ve fiziksel farklılıklar göz önünde bulundurulmalıdır.

Geometrik dönüşümü örnekleme işlemi izler. Başka bir deyişle bu işlem sonuç görüntünün piksellerinin radyometrik değerlerinin yeniden düzenlenmesidir. Bunun için çeşitli yöntemler söz konusudur: en yakın komşuluk , bilineer interpolasyon ve kübik enterpolasyon .

En yakın komşuluk yöntemi aynı zamanda sıfırıncı dereceden enterpolasyon yöntemi olarak da adlandırılr . Bu yöntem ile yeni piksel gri değerleri giriş görüntüsündeki en yakında yer alan değerlerin kopyalanması ile elde edilir, dolayısı ile giriş görüntüsü ile aynı değeri alır. Bundan dolayı görüntünün radyometrik karakteri değişmez. Diğer taraftan sonuç görüntüde blok yapı bozulur. Bilineer enterpolasyon sonuçları görüntüyü yumuşatır. Görüntüdeki keskin sınırlar sonuç görüntüde yumuşar. Bu obje yakalama tekniğinin görüntüde uygulanmasını güçleştirir. Bikübik teknik uzun bir hesaplama zamanı gerektirir. Fakat bu yöntem en elverişli yöntemdir.

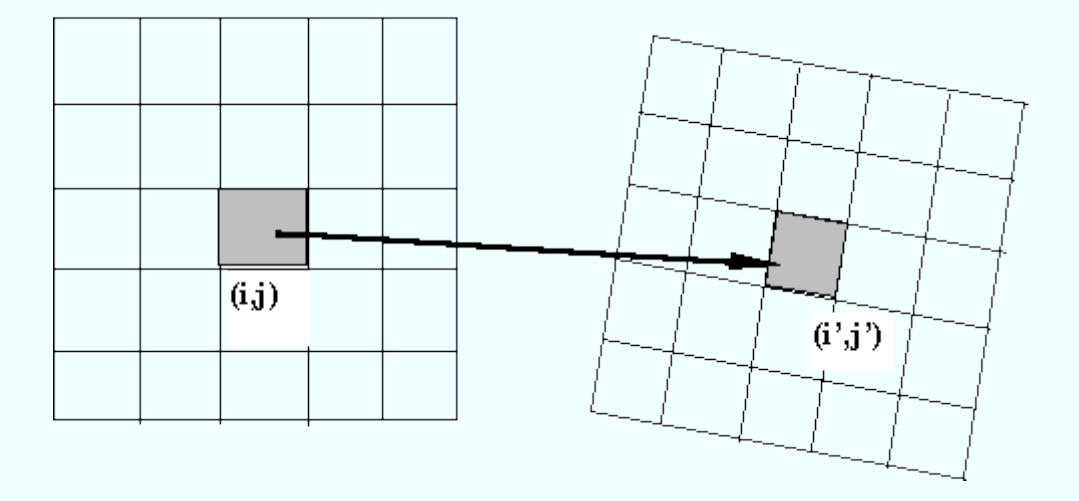

Şekil göz önünde bulundurulduğundaen yakın komşuluk yönteminde (i,j) pikselinin çevresindeki 4 pikselden en yakın olanının yansıma değeri (i',j') pikselinin yansıma değeri olarak atanır. Bilineer enterpolasyonda (çift yönlü doğrusal enterpolasyon (i,j) pikseline en yakın dört pikselin bu piksele olan ağırlıklı uzaklıkları esas alınarak yeni parlaklık değeri hesaplanır .

Parlaklık

$$
\text{Değeri} = \frac{\sum\limits_{k=l}^{4}\binom{Z_k}{D_k^2}}{\sum\limits_{k=l}^{4}\frac{1}{\sqrt{D_k^2}}}
$$

Burada  $Z_k$  dört çevre pikselin yansıma değeri,  $D_k$  ise çevre dört pikselin (i,j) pikseline olan uzaklıklarıdır.

Bikübik enterpolasyonda( kübik katlama) bilineer enterpolasyondaki aynı hesaplama tekniği kullanılır .Tek fark (i,j) pikselinin çevresindeki 16 pikselin (i,j) pikseline ağırlıklı uzaklıkları hesaplanarak yeni yansıma değeri bulunur .

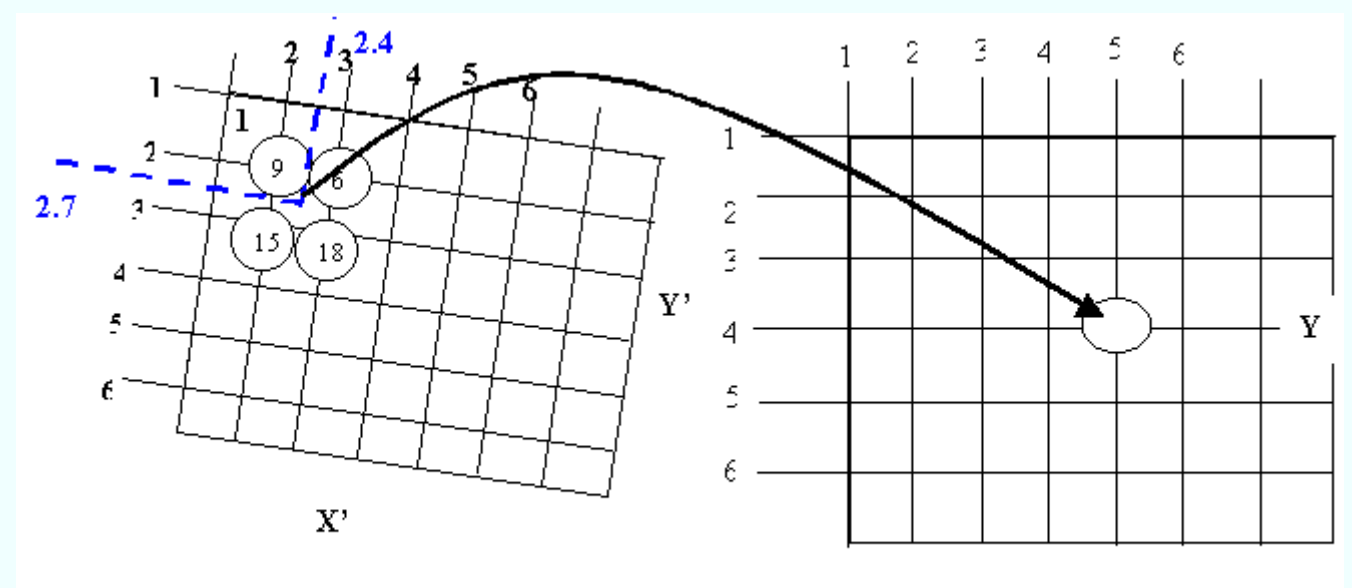

 $\mathbf x$ 

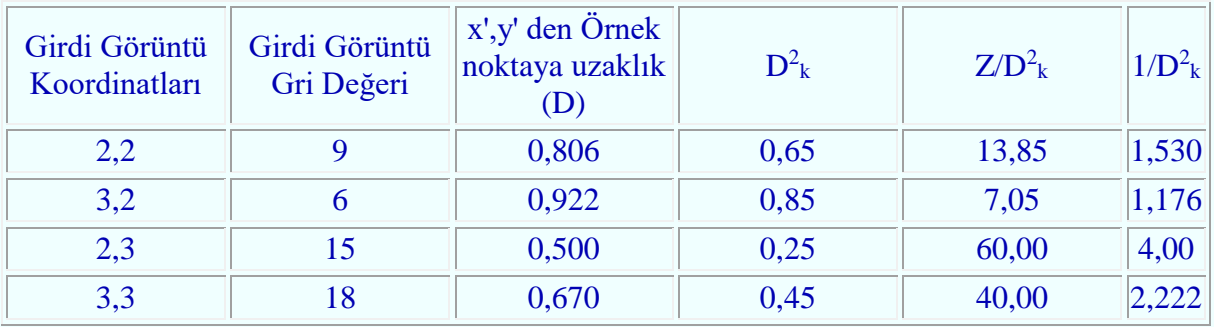

.928=13.54=13

g'=120.90/8

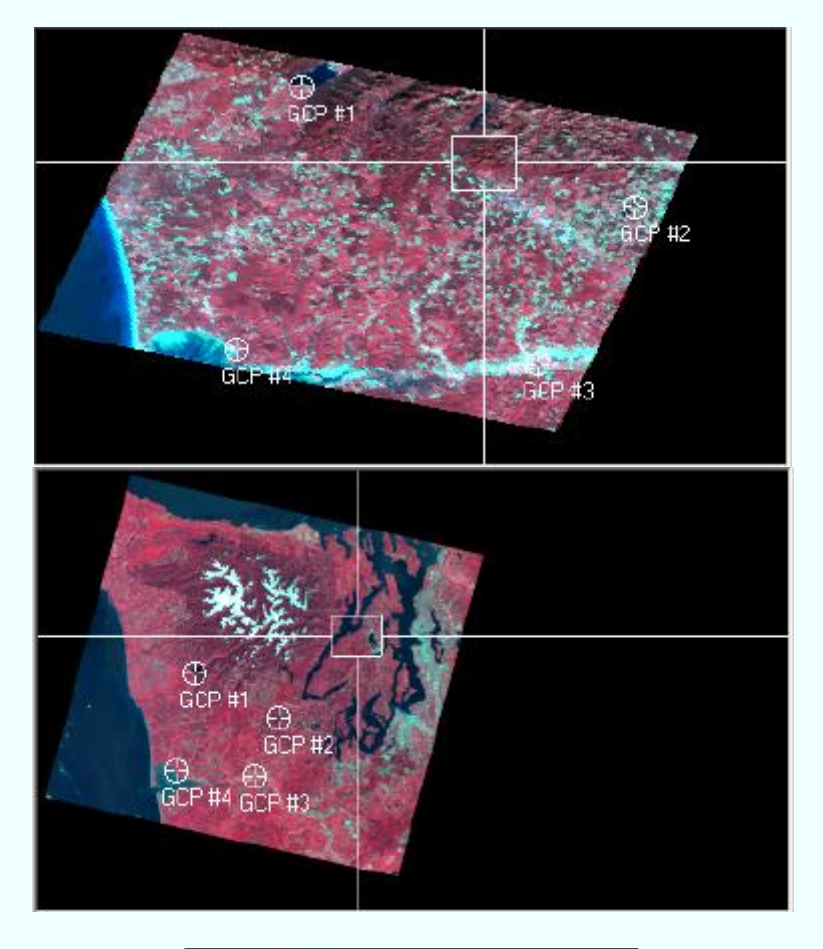

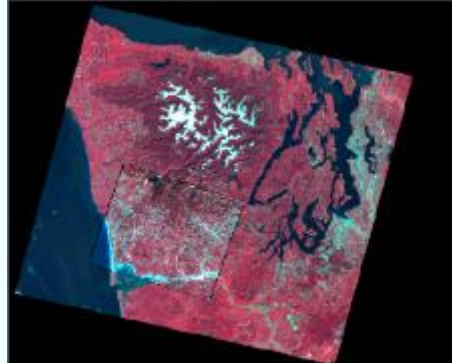

# **SINIFLANDIRMA**

Bir veri grubu içinde belirli bir sınıf oluşturan objelerin benzerliğinden yola çıkarak ve özelliklerine göre seçilerek gruplandırılması olarak tanımlanabilir. Otomatik sınıflandırma verilen bir obje kümesi içinde benzer objelerin homojen sınıfları oluşturması veya verilen objenin özelliğinden yola çıkarak birçok veya daha öncede tanımlanmış sınıfların oluşturulmasının matematik ve istatistik yöntemlerle gerçekleştirilmesidir.

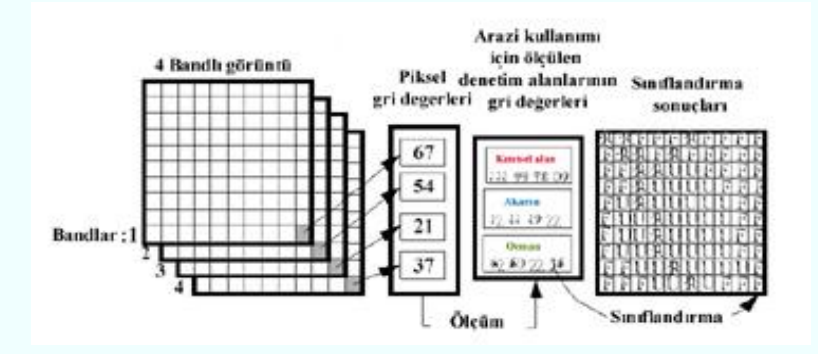

Sınıflandırma; birçok bilim dalında kullanılan bir karar verme işlemidir. Görüntü sınıflandırma işleminde amaç, bir görüntüdeki bütün pikselleri arazide karşılık geldikleri sınıflar veya temalar içine otomatik olarak atamak, yerleştirmektir. Diğer bir anlamda görüntüdeki objelerin segmentasyonudur. Sınıflandırma ile görüntüdeki objeler, belirlenen ( ya da denetimsiz sınıflandırmada olduğu gibi sınıflandırıcı tarafından belirlenen) sınıflara ayrılarak tanımlanırlar. Özellikle uzaktan algılamada arazi kullanımı uydu görüntüleri sınıflandırılarak elde edilir. Elde edilen sonuçlar vektör veriye dönüştürülerek tematik haritalar elde edilir. Burada önemli olan çalışılan görüntünün çözünürlüğüne, gerçekleştirilen sınıflandırma işleminin doğruluğuna bağlı olarak sonuç ürünün kullanım ölçeğinin belirlenmesidir.

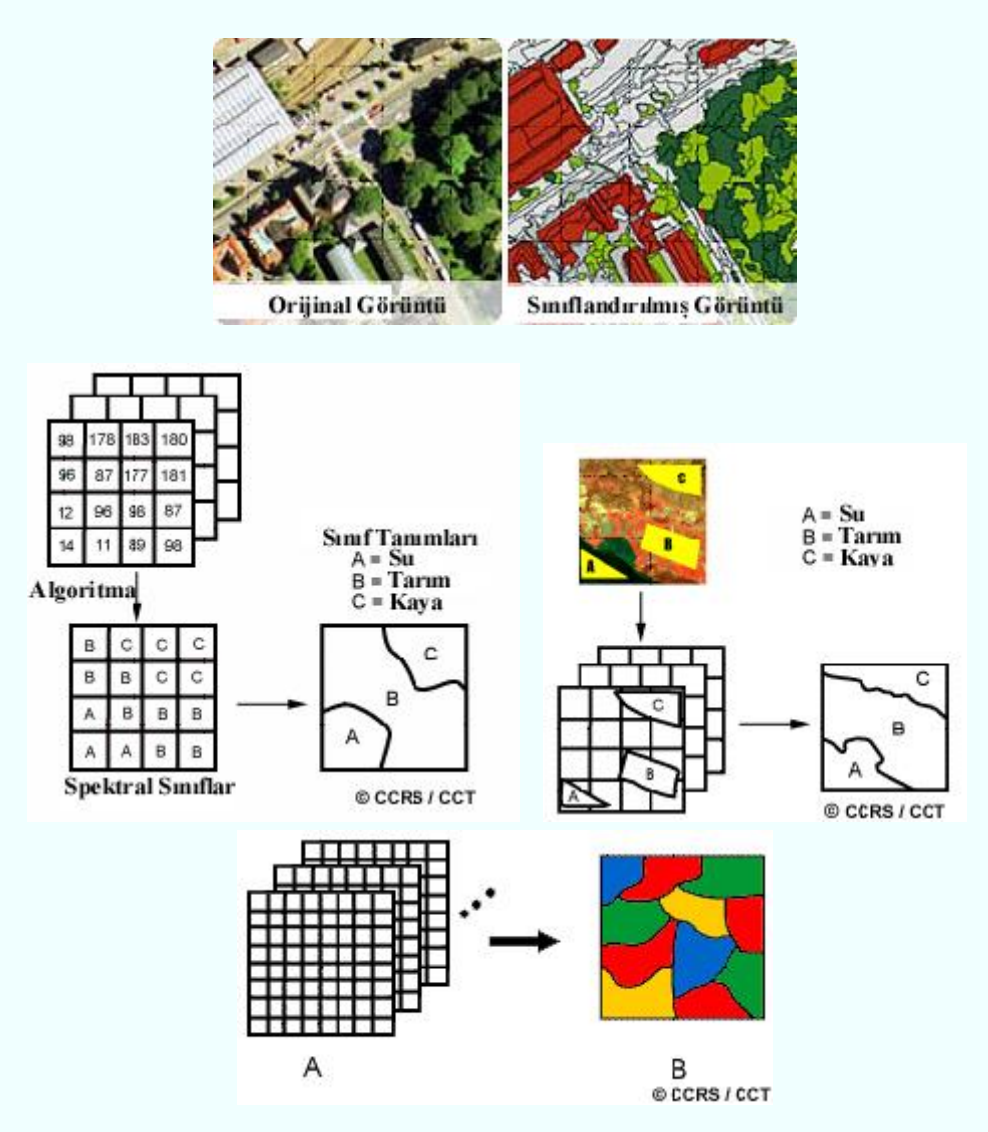

Görüntü objelerden yansıyan enerjinin algılanması ile oluşur. Dolayısı ile görüntüdeki band sayısı objelerin birbirinden ayırılmasını kolaylaştırır. Her obje elektromanyetik spektrumun farklı alanlarında değişik yansıma yapar. Böylelikle sınıflandırma işleminde tüm bandlarla çalışılarak objelerin ayrılması (segmentasyonu) kolaylaşır. Örneğin K objesi ile L objesinin elektro manyetik alanın 0,45-0,50 bölgesinde aynı yansımayı yaptıklarını düşünelim. Bu objelerin birbirinden ayrılması olanaksızdır. Farklı bandlar ile bu sorun çözülebilmektedir.

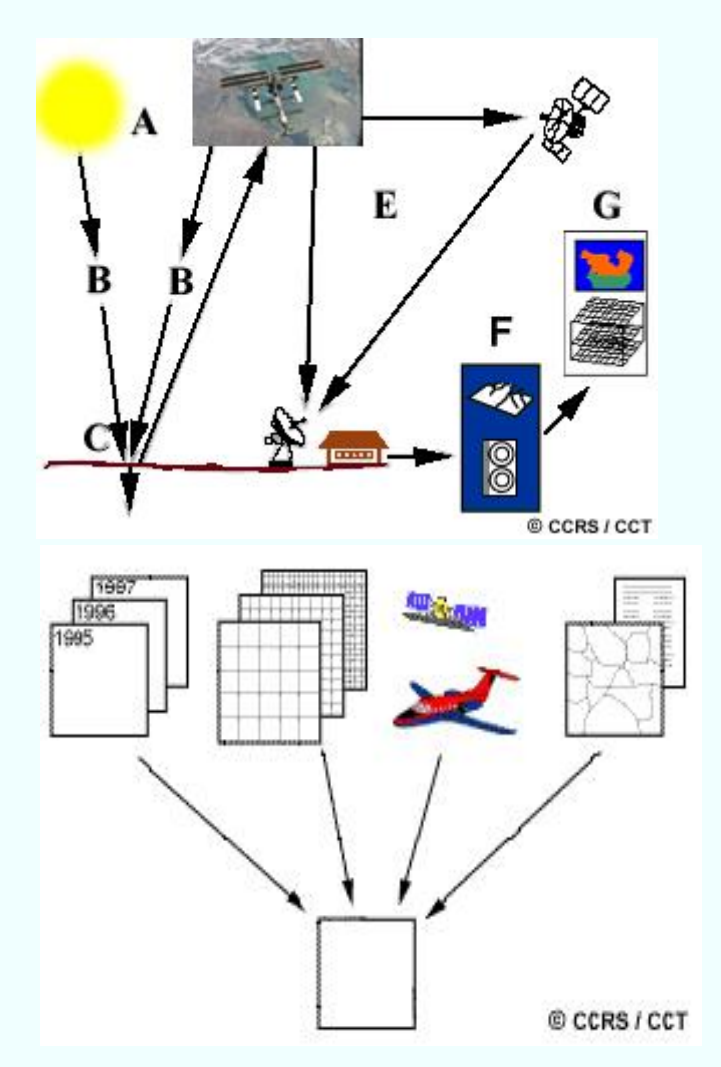

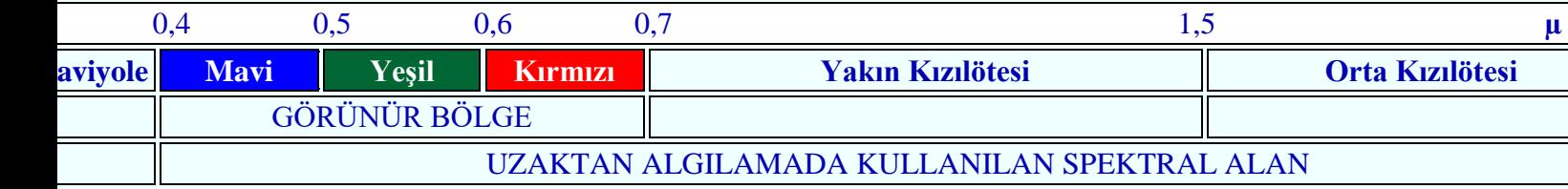

Yukarıdaki şekillerde görüntünün elde edilişi anlatılmaktadır. Kimi uygulamalarda aynı alana ait farklı zamanda algılanmış görüntüler kullanılarak alandaki değişim incelenir. Örneğin istanbul' da farklı zamana ait görüntüler ile yeşil alanın değişimi incelenmek istediğinde; bu görüntülerde yeşil alanın teker teker sınıflandırılması, elde edilen sonuçların karşılaştırılması gerekmektedir.

Uzaktan algılama ile elde edilmiş görüntüler yeryüzüne ait çeşitli türde bilgi içermektedir. Bu bilgi yeryüzünden yansıyan ya da yayılan enerjinin elektromanyetik spektrumun belli aralıklarında ölçülerek bandlara kaydedilmesi yoluyla toplanır. Her bir bandta o bandın duyarlı olduğu spekral aralığa ait yansıma değerleri bulunur. Uydu görüntülerinin içerdiği bu veriler ham haldedir, karmaşık görünen bu verilerden bilgi elde edebilmek için çeşitli analizler ve yorumlama teknikleri kullanmak gerekir.

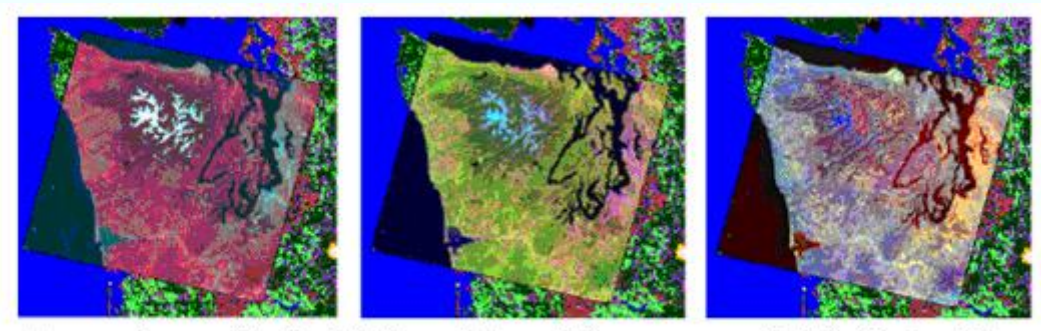

Aynı alana ait, farklı band kombinasyonundaki görüntüler

Nesnelerin konumları ve dışsal nedenler, aynı nesnelerin farklı yansıtma değerleri vermesine neden olur.Bu sebeple aynı nesnelere ait yansıma değerleri guruplandırılır. Sınıflandırma olarak tanımlanan bu aşama, uzaktan algılama veri setinin içerdiği spektral sınıfları çeşitli istatistiksel yöntemler ile belli kategorilere ayırma işlemidir. Görüntü sınıflandırma kurallarının ana hedefi; alanı kapsayan sınıflar ve konulara göre bütün pikselleri ayrıştırmaktadır. Sınıflandırmayı sağlamak için, normalde çok bantlı görüntüler kullanılmaktadır.

Sınıflandırma işleminde dikkat edilecek konular şu şekilde sıralanabilir

- Algılayıcı, algılama zamanı ve spektral bantların amaca uygun olarak seçimi
- Yeryüzü özelliklerini ortaya koyabilecek kontrol alanlarının seçimi
- Amaca yönelik sınıflandırma algoritmalarının seçimi
- Belirlenen bu özelliklerin tüm görüntüye uygulanması ve sonuç görüntülerinde doğruluk analizlerinin yapılması.

**a-** Denetimli Sınıflandırma (Supervised Classification)

**b-** Denetimsiz Sınıflandırma (Unsupervised Classification)

Sınıflandırmaların sonucunda ise, iki tip hataya rastlanmaktadır. Bunlar;

- Piksellerin yer alması gerekenden farklı bir sınıfa atanması. (error of comission)
- Piksellerin uygun bir sınıfa atanamamasıdır. (error of omission)

Bu sebeplerden dolayı, sınıflandırmayı yapmadan önce, amaca en uygun band kombinasyonu seçilmesi ve yukarıda bahsedilen iki hatayı en aza indirecek olan sınıflandırma yönteminin belirlenmesi gerekmektedir.

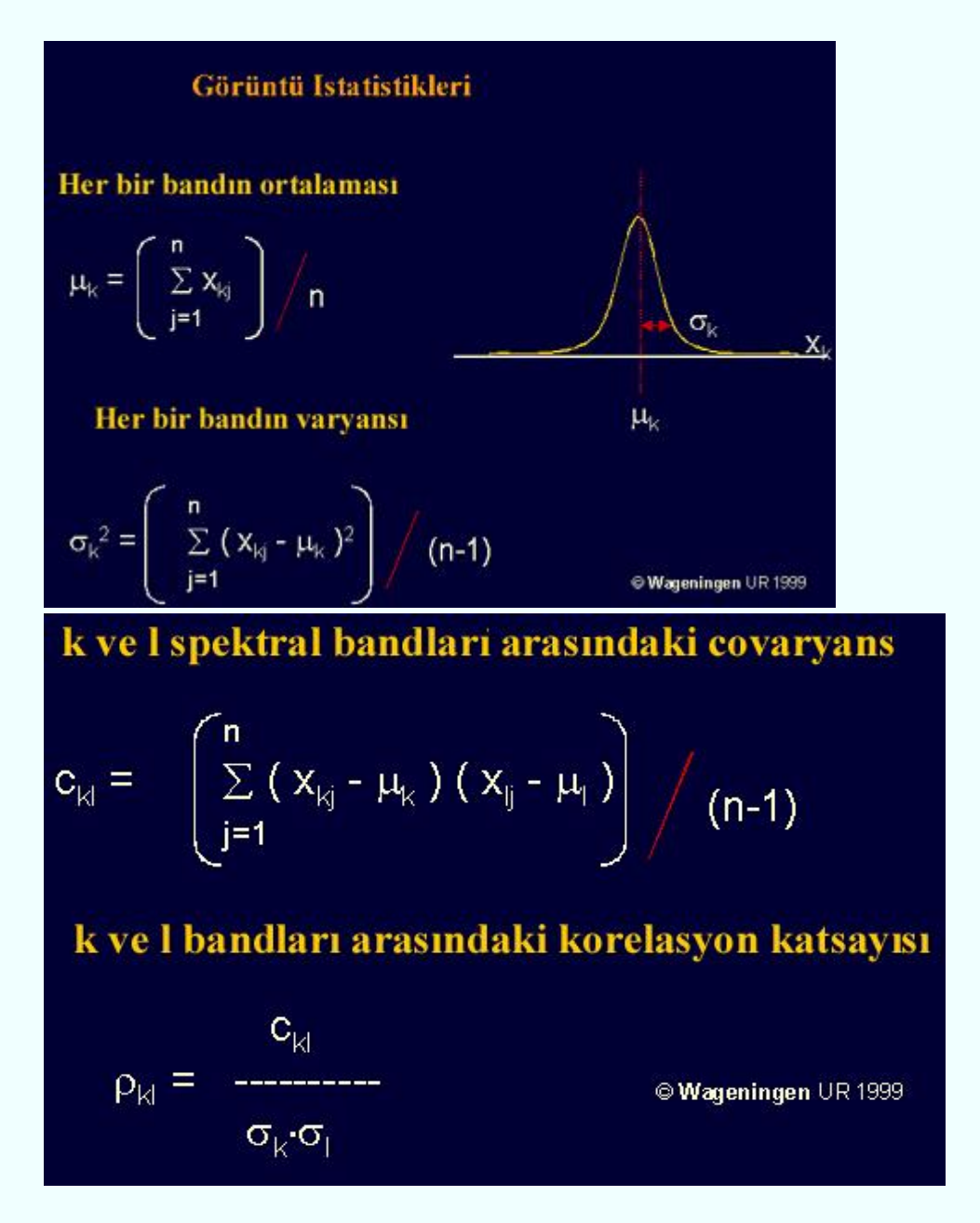

Sınıflandırmaya temel olan görüntü istatistikleri şekildeki gibi hesaplanır.

#### **Denetimsiz Sınıflandırma Temel Esasları**

Bu yöntem; piksellerin, kullanıcı müdahalesi olmadan algoritmalar yardımı ile otomatik olarak kümelendirilmesi temeline dayanmaktadır. Denetimsiz sınıflandırma yöntemleri içerisinde en yaygın olarak kullanılan *ISODATA (Iterative Self Organizing Data Analyses Tecnique) . Tekrarlı veri Analizi Yöntemi)* .dır. Bu yöntem, tekrarlı olarak tüm sınıflandırmayı gerçekleştirme ve uygulanan her iterasyon sonrasında yeniden istatistik hesaplamasını temel alır. Self Organizing ise, minimum girdi ile kümelerin oluşturulmasıdır.

Bu yöntem karar kuralı olarak, minimum uzaklığı kullanır. Pikseller, görüntünün sol üst köşesinden başlanarak soldan sağa ve satır satır analiz edilir. Aday piksel ile her bir küme ortalaması arasında spektral uzaklık hesaplanır ve en yakın kümeye atanır. Öncelikle istenilen sınıf sayısı kadar

oluşturulan kümenin ortalaması hesaplanır ve her iterasyondan sonra, her bir kümenin yeni ortalaması hesaplanılarak, bu ortalamalar bir sonraki iterasyon kümelerinin tanımlanmasında kullanılır.

Denetimsiz sınıflandırma; görüntüdeki veri tanımlanamadığında başvurulan yöntemdir. Bu yöntemde, arazi örtüsü tipini bilinmesine gerek yoktur, öncelikle sınıf sayıları belirlenir (bu aralığın geniş tutulması faydalıdır). Ayrıca, veri bandı değerleri yardımı ile, benzer piksellerin otomatik olarak bulunması temel alınmaktadır. Tanımlanan bu pikseller sembol, değer ya da etiketlere atanır, gerektiğinde de aynı tip sınıflarla birleştirilir.

Denetimsiz sınıflandırma sonucundan elde edilen sınıflar, spektral sınıflardır ve spektral sınıfların özellikleri başlangıçtaki bilinmemektedir. Analizi yapan kişi; sınıflandırılmış görüntüyü, spektral sınıfların değer bilgilerine ulaşabilmek için başka bir referans bilgiyle (harita ya da görüntü gibi) kıyaslama yapması gerekmektedir. Aşağıdaki şekilde; denetimsiz yaklaşımın uygulandığı, iki kanallı veri kümesi göz önünde tutulmuştur. Veriler içerisindeki doğal spektral gruplar, saçılma diyagramı grafiği yardımı ile görülerek tespit belirlenebilmektedir.

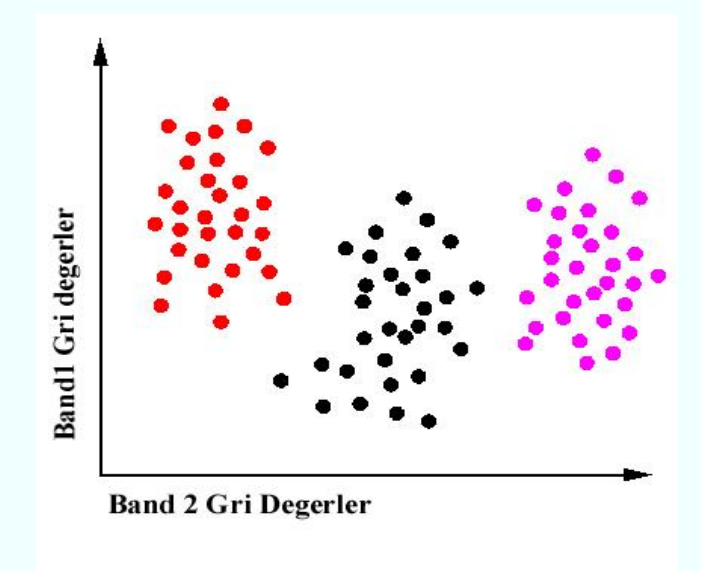

Saçılma diyagramında üç gurup görülebilmektedir. Sınıflandırılan görüntü verilerinin, referans verilerle kıyaslamasından sonra, bu grupların gerçekte hangi sınıfa ait olduğu belirlenebilir.

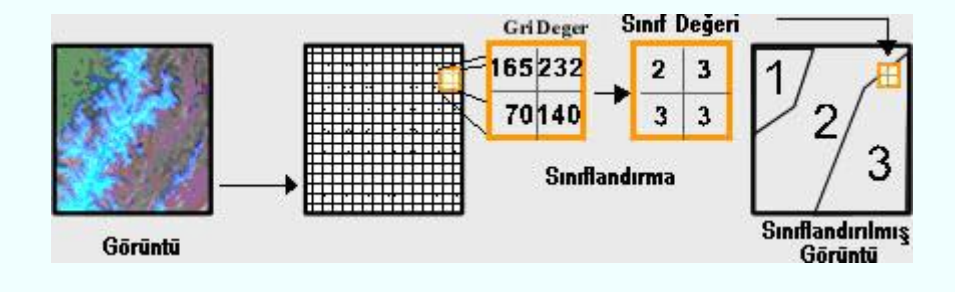

Denetimli sınıflandırmada görüntünün hangi sınıflara ayrılacağı, ya da görüntüden hangi sınıfların elde edilmek istenildiği önceleden bilinir. Bunun için görüntüden belirlenen sınıflara ait denetim alanlarının seçilmesi gerekmektedir. Bu seçim için gerektiğinde arazide yer gerçekliği yapılması zorunludur. Denetim alanlarının seçimi sınıflandırmanın doğruluğunu etkileyen bir aşamadır. Uygulamada çokça karşılaşılan sorun sınıf çakışmasıdır. Sınıf çakışmasının nedenlerinden biri de denetim alanlarının ölçümünde yapılan hatalardır.

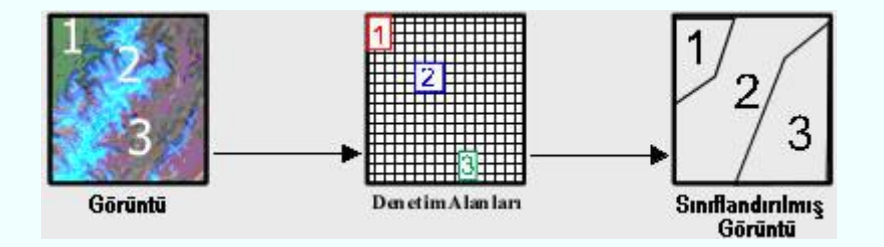

Seçilen sınıflara ait tüm görüntü için istatistikler aşağıdaki şekildeki gibi tanımlanır:

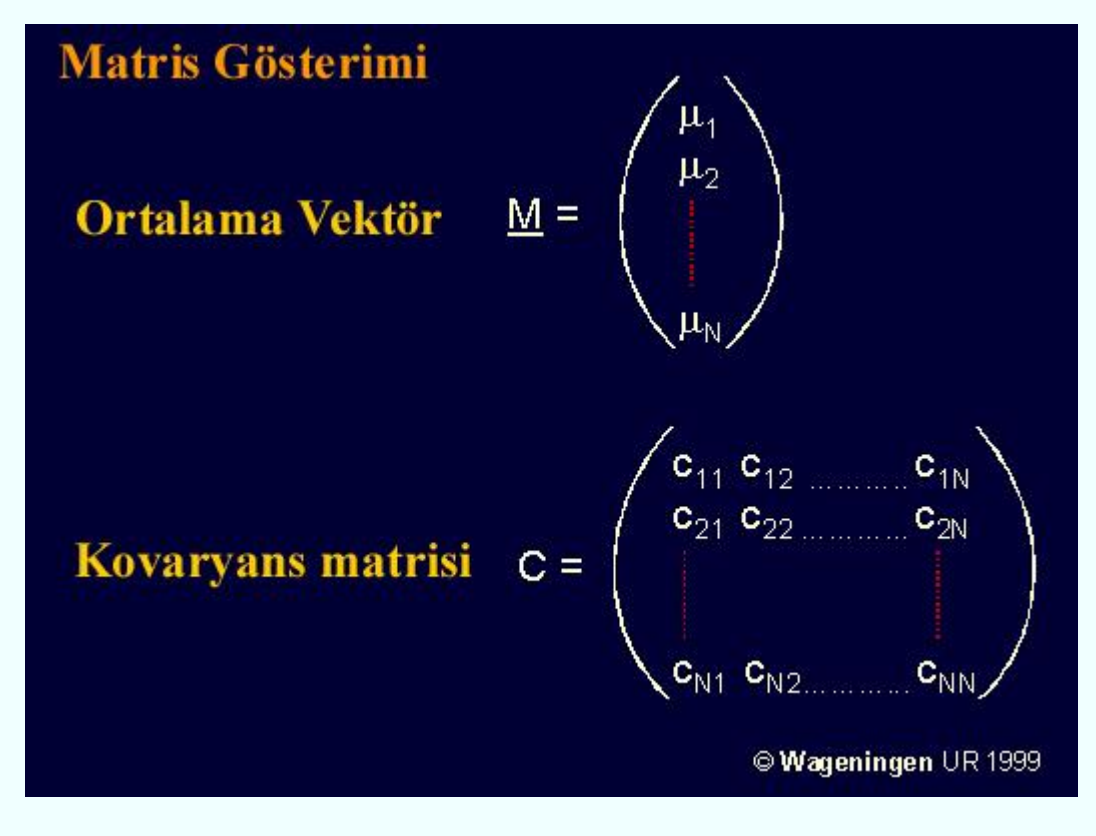

Sınıflar teker teker ele alınacak olursa

m sınıf için:

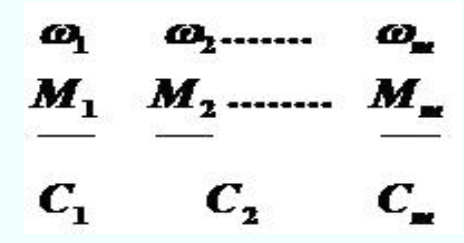

Mm Cm istatistikleri denetim alanlarındaki piksellere aittir.

Denetimli sınıflandırma için farklı yöntemler söz konusudur. Bunlar:

#### **En Yakın Uzaklık Sınıflandırma Yöntemi ( Minimum Distance ):**

Bu sınıflama metodunda, her bir tanımlama dosyasının ortalama vektörü hesaplanır. Pikselin her bir sınıf ortalamasından uzaklığı Öklid.e göre hesaplanır. Öklid Uzaklığı ise Pisagor Teoremi temel alınarak bir pikselin diğer piksele olan uzaklığının ölçüm yöntemidir

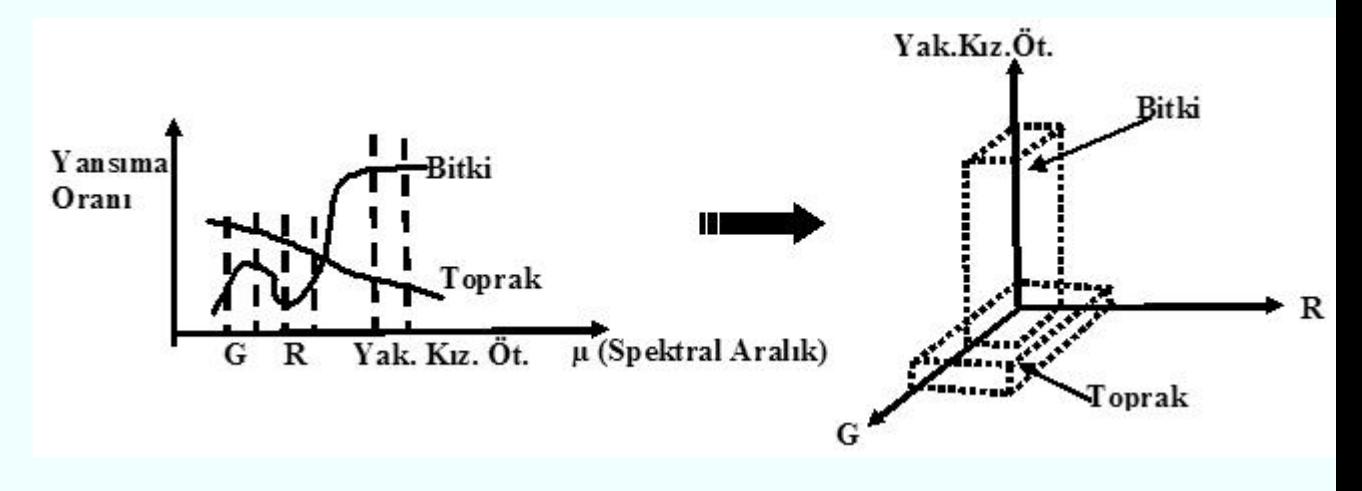

En Yakın Uzaklık Yöntemi Temel Yaklaşımı

Sınıflandırma için oluşturulan veri kümelerinin sayısına göre, bilgisayar tüm veri setlerini tanıyarak o miktarda sınıf oluşturur.Daha sonra her pikselin parlaklık değerini oluşturan sınıfların ortalamasıyla karşılaştırarak pikseli en yakın sınıfa atar.

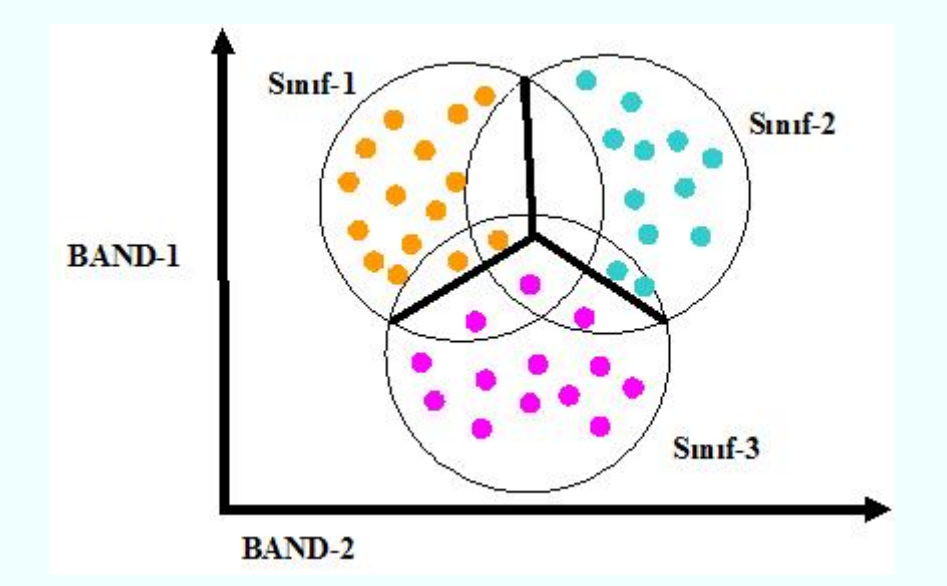

$$
SD_{\text{XFC}} = \sqrt{\sum_{i=1}^{n} (\mu_{ci} + x_{\text{xyi}})^2}
$$

SD*XYC* : sınıf C ye (x,y) konumundaki pikselin spektral uzaklığı

*n* : band sayısı

*xxyi* : Band i deki (x,y) konumundaki pikselin parlaklık değeri

µ*ci* : sınıf c.yi oluşturan temsil kümelerinin ortalama parlaklık değeri

SD. nin en küçük olduğu yerde piksel c sınıfına atanır. Sadece piksel parlaklık değerlerinin kullan yöntemin dezavantajıdır.

#### **Mahalonobis Uzaklık Sınıflandırma Yöntemi**

Bu yöntemle varyans-kovaryans tekniği matrisi kullanılır. Varyans-kovaryans matrisinde yüksek değerli olanlar kendi içinde benzer sınıflar, düşük değerli olanlar da kendi içlerinde benzer sınıflar oluştururlar. D nin en küçük olduğu yerde piksel sınıfı c ye atanır.

Mahalanobis uzaklık sınıfların değişkenliklerini hesaba katar. Ayrıca bu yöntem yavaş çalışır.

 $D=(X-M_C)^T(COV_C)^{-1}(X-M_C)$ 

D : mahalonobis uzaklık

MC : sınıf C nin ortalama vektörü

COVC : sınıf C yi oluşturan temsil kütüklerinin varyans - kovaryans matrisleri

X : (x,y) konumundaki pikselin parlaklık değeri

#### **Maximum Likelihood (En Çok Benzerlik)**

Bu yöntem en yaygın denetimli sınıflandırma yöntemidir ve algoritmalar uzaktan algılama uydu verisinde kullanılır. Bu algoritma, spektral farklılıklardan yararlanarak işlem yapar. Bu yöntem her pikselin bir sınıfta olması olasılığına dayanır. Sınıfların ilk olasılıkları hakkında bilgi mevcut değilse, hepsi eşit olasılıklı olarak kabul edilir. Ayrıca; maximum likelihood yöntemi, diğer sınıflandırma yöntemleri içerisinde en güvenilir olandır; çünkü, pikselleri sadece parlaklık değerlerine göre değil, her sınıf için ayrım oluşturacak varyans-kovaryans matris değerine göre oluşturur. Bu yöntem normal dağılım gösteren veriler için daha uygun sonuçlar üretecektir.

# $D = \ln(a_C) - \left| 0.5 \ln(\left| COV_C \right|) \right| - \left| 0.5(X - M_C)^T (COV_C - 1)(X - M_C) \right|$

- D : ağırlıklı uzaklık,
- $C :$ sınıf,
- X : bir pikselin ölçü vektörü,
- MC : C sınıfına ait denetim alanının ortalama vektörü,
- ac : Herhangi bir pikselin C sınıfına iat olmasının % olasılığı, öncül olasılık,
- COVc : C sınıfına ait denetim alanı piksellerinin kovaryansı
- |COVc|: COVc nin determinantı

# **Parallelepiped Sınıflandırma (Box Classifier)**

Bu yöntem, iki boyutlu alanda, sınıf tanım verilerinden yararlanılarak oluşturulur. Histogramlar yardımıyla, üst ve alt sınırlar da tanımlanarak, sınıflara ait kapalı alanlar oluşturulur. Paralelkenar ya da dikdörtgen olarak kullanılan kutular X eksenine paralel olacak biçimde oluşturulur. Piksellerin bu sınıflara atanmasında yatay konumları belirleyici olur. Aynı düzlemde bulunan pikseller, aynı sınıfa atanır. Çokça kullanılan bir yöntem değildir.

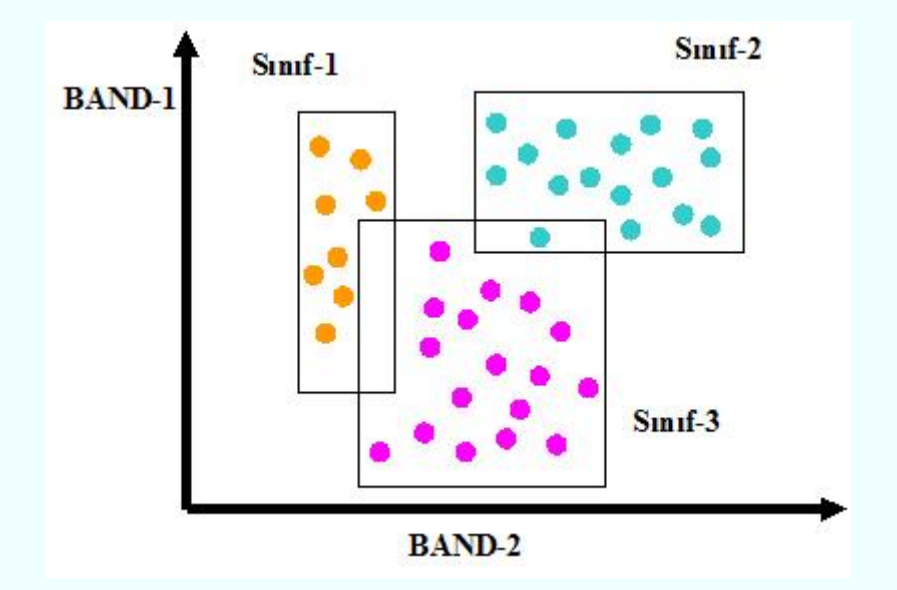

Parallelepiped Yönteminde Piksel Sınıflandırması

# **Sınıflandırma Doğruluğunun Değerlendirilmesi**

Bir sınıflandırma işlemi, hata tahmini ya da başka bir güvenilirlik ölçütü (confidence measure) olmadan sonuçlanmış sayılmaz. Hata tahmini, sınıflandırmanın bir parçasıdır, ancak sınıflandırma işlemi dışında kendine has yöntemlerle yapılır.Sınıflandırılmış görüntünün doğruluğu, referans veriyle olan uyuşumuna-referans veriyi sağlamasına bağlıdır.

Birçok yöntemin kullanıldığı, sınıflandırma doğruluğunun değerlendirilmesi işleminde iki veri kümesine ait (sınıflandırılmış görüntü - referans veri) hata matrisi gerekmektedir. Bunun için sınıflandırılmış görüntü aynen denetim alanı duyarlığında belirlenen kontrol alanları ile karşılaştırılır.

#### **Confusion Matris**

Sınıflandırma hatalarının analizinin en tipik yapısı sınıflandırma hata matrisleridir. Bu matrisler, Confusion matrix ya da olasılık tablosu (contingency table) olarak tanımlanır. Bu tablonun, satırlar ve sütunlarla gösterilen sınıflandırma sonuçlarında; satırlar sınıf verilerini, sütunlar da örnek noktaya dayalı yer gerçeklerini ifade eder.

Sonuçlarda iki tip hataya rastlanmaktadır. Bunlar;

1- Piksellerin yer alması gerekenden farklı bir sınıfa atanması. (error of comission)

2- Piksellerin uygun bir sınıfa atanamamasıdır. (error of omission)

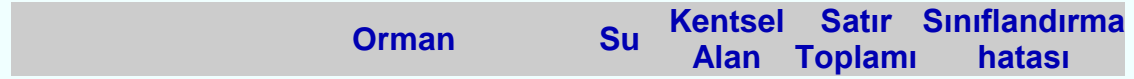

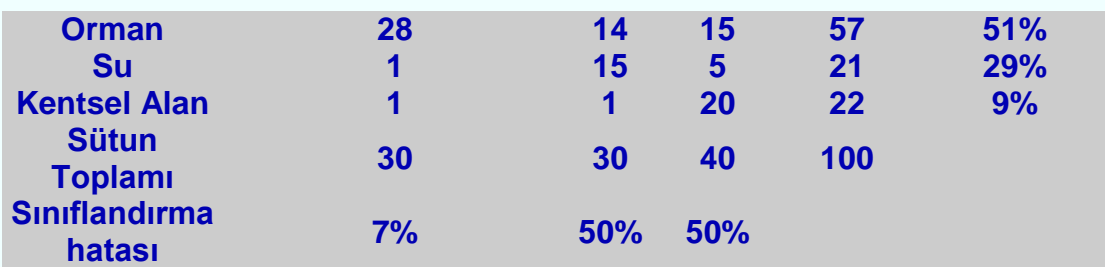

Confusion matris örnek tablosu

Yukarıdaki tablo confusion matris e bir örnektir. Bu matrisin diagonal (diyagonal) elemanları, referans veri ile uyuşumlu olan sınıflandırma sonuçlarını vermektedir. Her satırda bulunan diğer elemanlar da farklı sınıfa atanmış eleman sayısını verir. Hatalı sınıf yüzdesi commission error olarak tanımlanmaktadır. Her sütunda bulunan ve diagonal matris dışında kalan elemanlar da sınıflandırılamamış pikselleri verir. Hata yüzdesi de; omission error olarak tanımlanır.

Bütün bir sınıflandırma için incelenmesi gereken doğruluk ;

$$
\omega = \sum_{i=1}^{nc} \frac{e_i}{NT}
$$

$$
NT = \sum_{i=1}^{nc} \sum_{j=1}^{nc} e_j
$$

tur. Burada NT=Denetim alanındaki toplam piksel sayısı dır.

Sınıflandırılmış görüntünün doğruluğu hesaplanırken; toplam doğrular (diagonal matrisin elemanları), hata matrisindeki tüm piksellere bölünerek bulunur. Bir sınıfa ait doğru piksellerin sayısı, bulunduğu satır üzerindeki tüm piksellere (sınıf içinde bulunan tüm piksellere ) bölünürse; sonuç doğruluk *kullanıcı doğruluğu (user.s accuracy)* olarak tanımlanır ve *commision error*  ölçütüdür. Ve sınıflandırılmış pikselin, yer gerçeklerini hangi olasılıkta ifade ettiğini gösterir. Diğer taraftan, sınıf içerisindeki tüm piksellerin sayısı, bulunduğu sütun içerisindeki tüm piksellerin sayısına bölünürse (o sınıfa ait referans verideki piksel sayısı) sonuç bize *üretici hassasiyetini (producer.s accuracy)* verir.

Bu da referans datadaki, sınıflandırmanın doğruluğudur ve *omission error*  ölçütüdür.

commision error  $= 1$  - users accuracy

omission error  $= 1$  - producers accuracy

#### **Kappa Katsayısı**

Cohen(1960) tarafından bulunan KAPPA, uzaktan algılama görüntülerinden yararlanılarak tespit edilen, yüzey örtüsü ve yüzey kullanımı bilgilerinin doğruluk değerlendirilmesinde kullanılmaktadır. Bu ölçümde, matris içerisindeki yalnız diagonal elemanlar değil, tüm elemanlar kullanılmaktadır.

Bu hata matrisinin sütunları referans verileri, satırları ise sınıflandırılmış görüntüyü temsil etmektedir. Hata matrisi Kappa katsayısı ile istatistik olarak analiz edilmektedir. 0 ile 1 arasında değişen bu katsayı, hata matrisinin satır ve sütun toplamları ile köşegeni üzerindeki elemanlar kullanılarak hesaplanmaktadır Test piksellerinin sayısının her bir sınıf için en az 50 adet olması önerilmektedir.

$$
\hat{\mathbf{K}} = \frac{N \sum_{i=1}^{r} x_{ii} - \sum_{i=1}^{r} [(x_{i+}) \times (x_{+i})]}{N^{2} - \sum_{i=1}^{r} (x_{i+}) \times (x_{+i})}
$$

#### K : Kappa Katsayısı

- r : Matrisin satır sayısı
- xii : i nci satır ve i nci sütundaki köşegen değeri
- xi+ : i nci sütunun toplam değeri
- x+i : i nci satırın toplam değeri
- N : Toplam örnek sayısıdır.

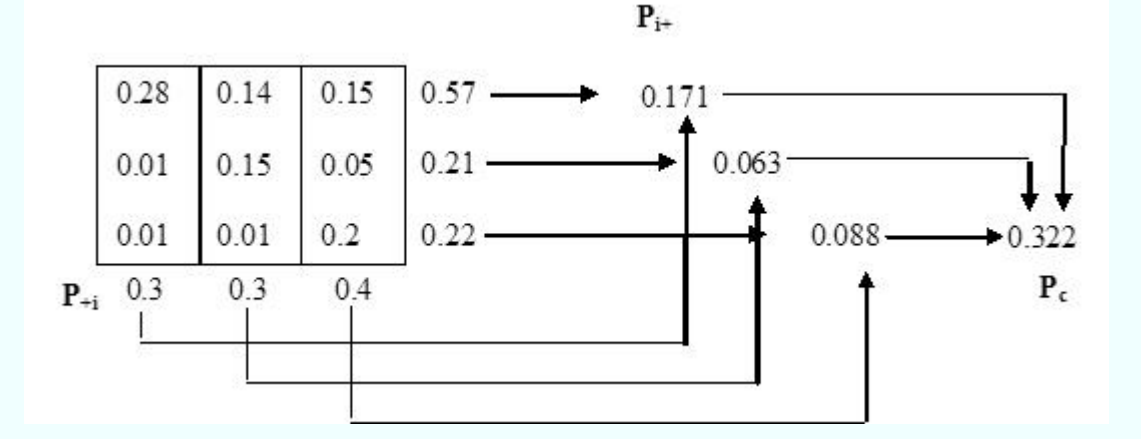

Bu örneğe göre Kappa değeri; .= (0.63-0.322)/(1-0.322)

yaklaşık 0.454 olarak elde edilir.

#### **DERS NOTLARININ HAZIRLANMASINDA KULLANILAN KAYNAKLAR:**

1-Prof.Dr. Ahmet YAŞAYAN (Ders Notları)

2- P. Haberaecker, Digitale Bilverarbeitung , Grundlagen und Anwendungen, Hanser,1991, ISBN 3-446-16339-5

3- John C. Russ, The Image Processing Hand Book, Third Edition, CRC Press, 1999, ISBN:0-8493-2532-3

4- Bernd Jaehne, Practical Handbook on Image Processing for Scientific Applications,CRC Press, 1997, ISBN:0-8493-8906-2

5-Mustafa Önder, Uydu Görüntülerinden -Ulusal Coğrafi Bilgi Sistemine Temel Oluşturacak Nitelikte Topografik Harita Üretimine Yönelik Analiz ve Öneriler, YTÜ FBE, Doktora Tezi, 1997

6-Erdas Imagine Türkçe Kullanım Kitapçığı

7- ANTALYA AKSU BÖLGESİ TARIM ALANLARINDA EXPERT SINIFLANDIRMA YÖNTEMİ İLE ARAZİ KULLANIMLARININ BELİRLENMESİ, Jeodezi ve Fotogrametri Müh. Çağdaş KUŞCU,Yüksek Lisans Tezi,YTÜ Fen Bilimleri Enstitüsü, 2005

8- EXPERT SİSTEMLE UYDU GÖRÜNTÜLERİNİN SINIFLANDIRILMASI , Oğuzhan KAHYA, Yüksek Lisans Tezi,YTÜ Fen Bilimleri Enstitüsü,2005

9-"Land Observation by Remote sensing, theory and applications" of Buiten H.J. and Clevers J.P.G.W. (eds), 1993, published by Gordon and Breach

Science Publishers, ISBN 2-88124-940-X, or the Dutch edition of 1990. Email: jan.clevers@staff.girs.wag-ur.nl,May 2000